IBM Spectrum Connect Version 3.7.0

*Release Notes*

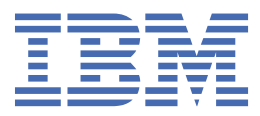

#### **Second Edition (June 2020)**

This edition applies to version 3.7.0 of the IBM® Spectrum Connect software package. Newer document editions may be issued for the same product version in order to add missing information, update information, or amend typographical errors. The edition is reset to 'First Edition' for every new product version.

#### **© Copyright International Business Machines Corporation 2013, 2020.**

US Government Users Restricted Rights – Use, duplication or disclosure restricted by GSA ADP Schedule Contract with IBM Corp.

# **Contents**

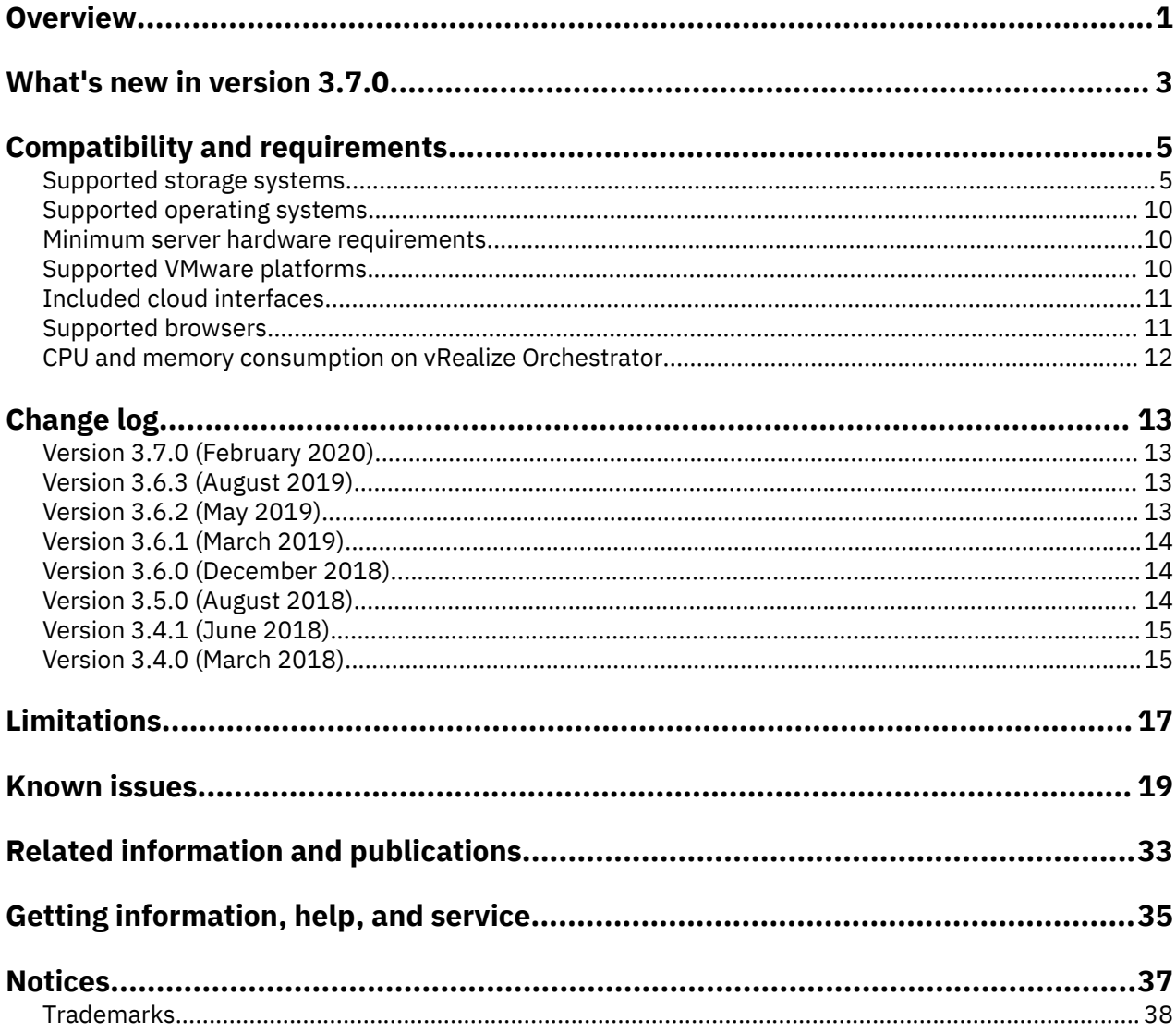

## <span id="page-4-0"></span>**Overview**

IBM Spectrum Connect is a centralized server system that consolidates a range of IBM storage provisioning, automation, and monitoring solutions through a unified storage management interface.

IBM Spectrum Connect provides a single server backend location and enables centralized management of IBM storage resources for different virtualization and cloud platforms.

The following solution components, referred to as interfaces, are supported by the software package:

- **IBM Storage Provider for VMware VASA** Improves the ability to monitor and automate storagerelated operations on VMware platforms. This includes support for VASA 3.0 (without replication) and virtual volumes. In addition, it uses Storage Policy Based Management (SPBM) technology for optimizing the virtual machine provisioning process.
- **IBM Storage Enhancements for VMware vSphere Web Client** Integrate into the VMware vSphere Web Client platform and enable VMware administrators to independently and centrally manage their storage resources on IBM storage systems.
- **IBM Storage Plugin for VMware vRealize Orchestrator** Allows VMware administrators to include IBM discovery and provisioning in their vRealize Orchestrator automation workflows.
- **IBM Storage Management Pack for VMware vRealize Operations Manager** Allows VMware administrators to obtain comprehensive monitoring information about the IBM storage resources that are utilized in their virtualized cloud environment.
- **IBM Storage Automation Plugin for PowerShell** Runs cmdlets for provisioning and management of the IBM FlashSystem A9000 and A9000R storage systems and IBM Spectrum Virtualize Family products.

**Note:** IBM Storage Automation Plugin for PowerShell is not provided as an integral part of the Spectrum Connect package and must be installed separately.

You can download the IBM Spectrum Connect software package at any time from the [IBM Fix Central](http://www.ibm.com/support/fixcentral) [website](http://www.ibm.com/support/fixcentral) (www.ibm.com/support/fixcentral).

# <span id="page-6-0"></span>**What's new in version 3.7.0**

Version 3.7.0 introduces the following new features.

### **Upgrade to Python 3**

Version 3.7.0 uses Python 3 instead of Python 2. Python 3 introduces several new important features and enhancements, including redesigned binary and text type to help handle Unicode text more consistently and reliably.

#### **VMware vSphere APIs for Storage Awareness (VASA) 3.0 support (without replication)**

Version 3.7.0 adds support for VMware VASA 3.0 (without replication). Supported features and enhancements include improved Events and Alarms, SPBM (Storage Based Policy Management), and Virtual Volumes Lifecycle APIs.

#### **DS8000 series storage systems on VMware vRealize Orchestrator (vRO) support**

Version 3.7.0 supports management of DS8000 series storage systems on VMware vRO. Users can create and map volumes, extend volume size, map or unmap a volume to a host, and delete volumes in vRO.

#### **VMware vRO 8.0 support**

Version 3.7.0 adds support for VMware vRO 8.0, which introduces several important new features and enhancements. For more information, refer to the [vRO 8.0 release notes.](https://docs.vmware.com/en/vRealize-Orchestrator/8.0/rn/VMware-vRealize-Orchestrator-80-Release-Notes.html)

#### **VMware vRealize Operations Manager (vROps) 8.0 support**

Version 3.7.0 adds support for VMware vROps 8.0, which introduces several important new features and enhancements. For more information, refer to the [vROps 8.0 release notes](https://docs.vmware.com/en/vRealize-Operations-Manager/8.0/rn/vRealize-Operations-Manager-80.html).

#### **Resolved issues**

For information about resolved issues in version 3.7.0, see the ["Change log" on page 13.](#page-16-0)

# <span id="page-8-0"></span>**Compatibility and requirements**

This section specifies the compatibility and requirements of version 3.7.0 of IBM Spectrum Connect.

#### **Note:**

• For information about the compatibility and requirements of previous versions, refer to relevant release notes of IBM Spectrum Connect, IBM Spectrum Control Base Edition or IBM Storage Integration Server.

### **Supported storage systems**

IBM Spectrum Connect version 3.7.0 supports different IBM storage systems as listed in the following table.

**Note:** The following storage systems are not supported in Spectrum Connect version 3.7.0:

- IBM XIV<sup>®</sup> Storage System
- IBM Spectrum® Accelerate

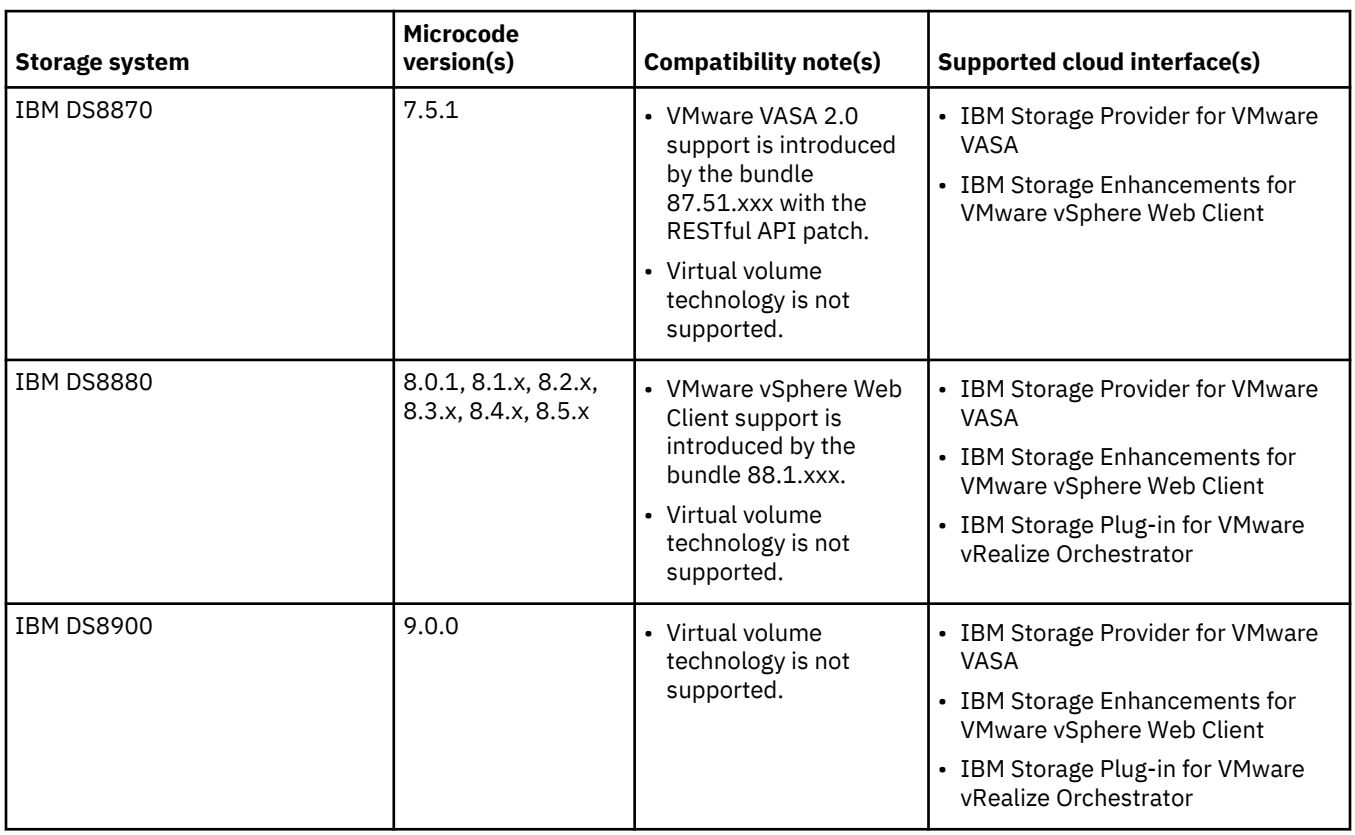

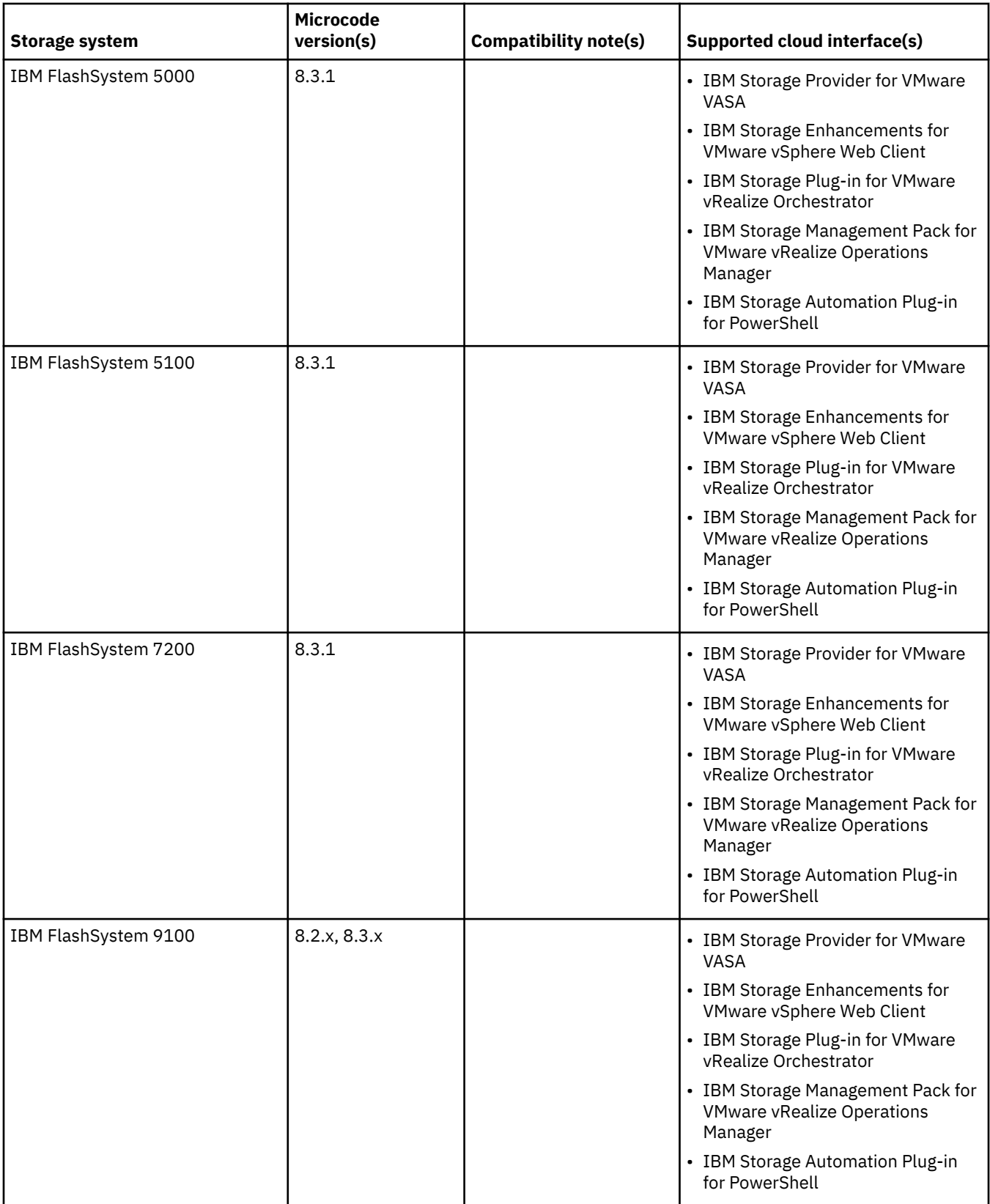

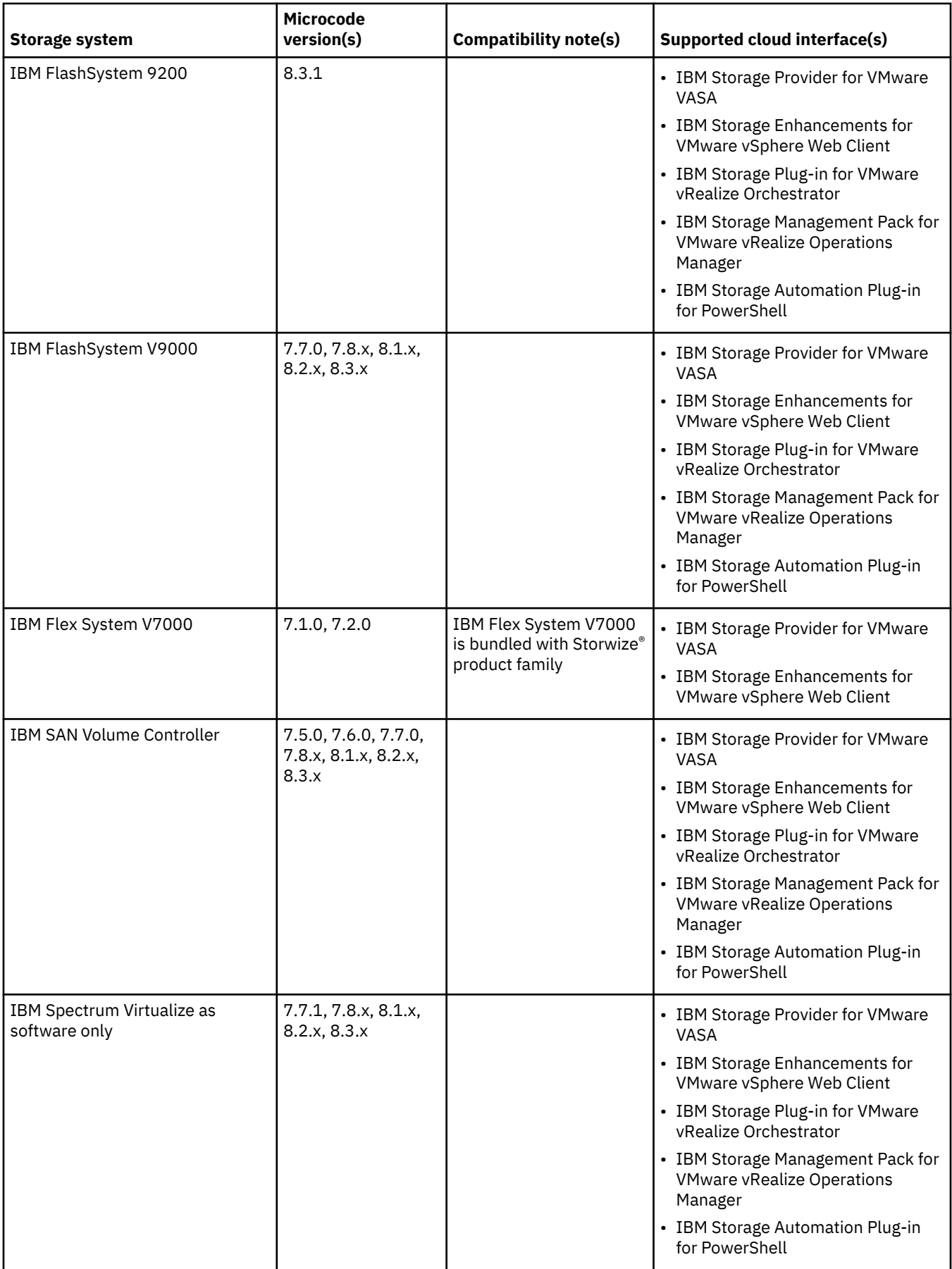

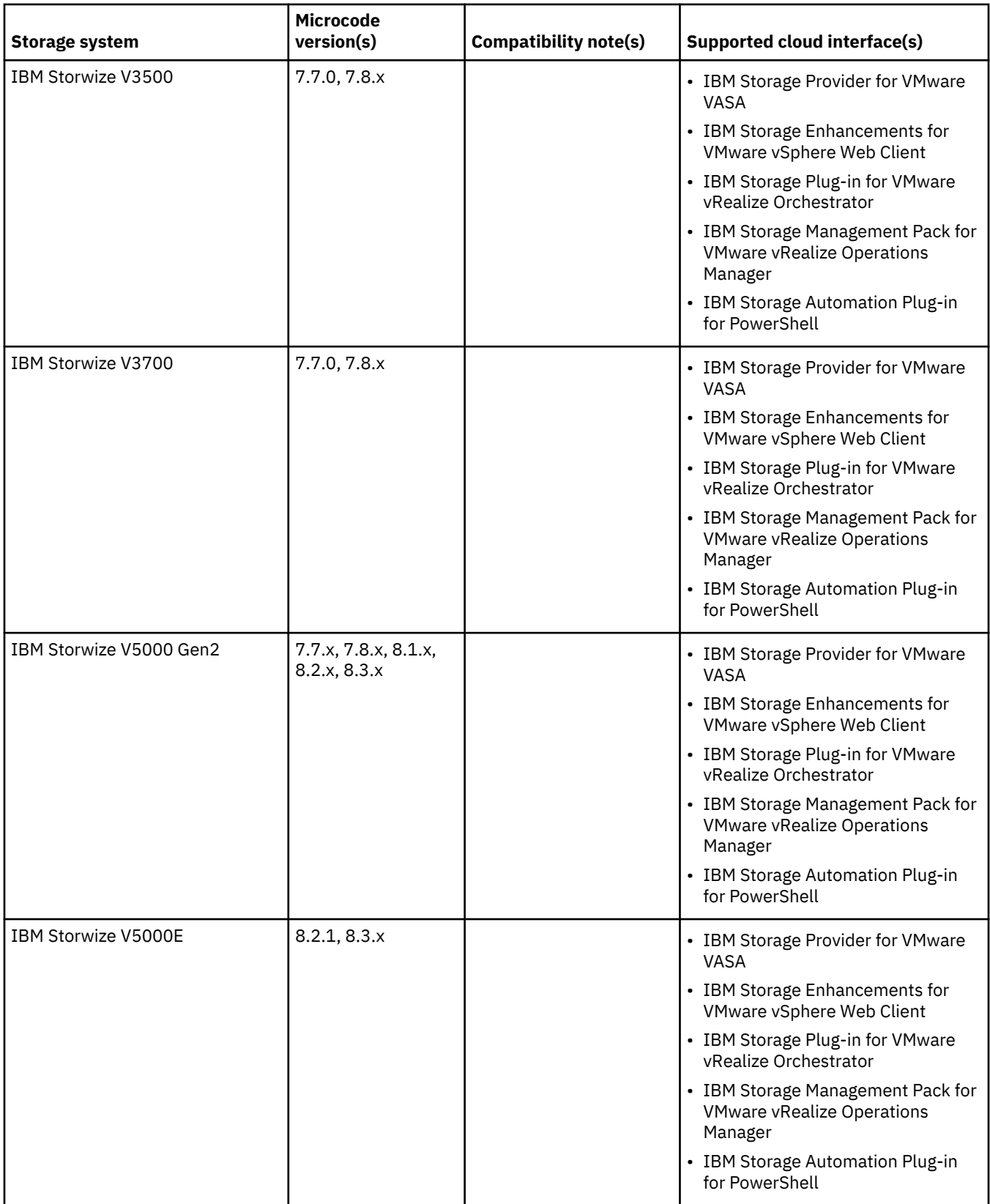

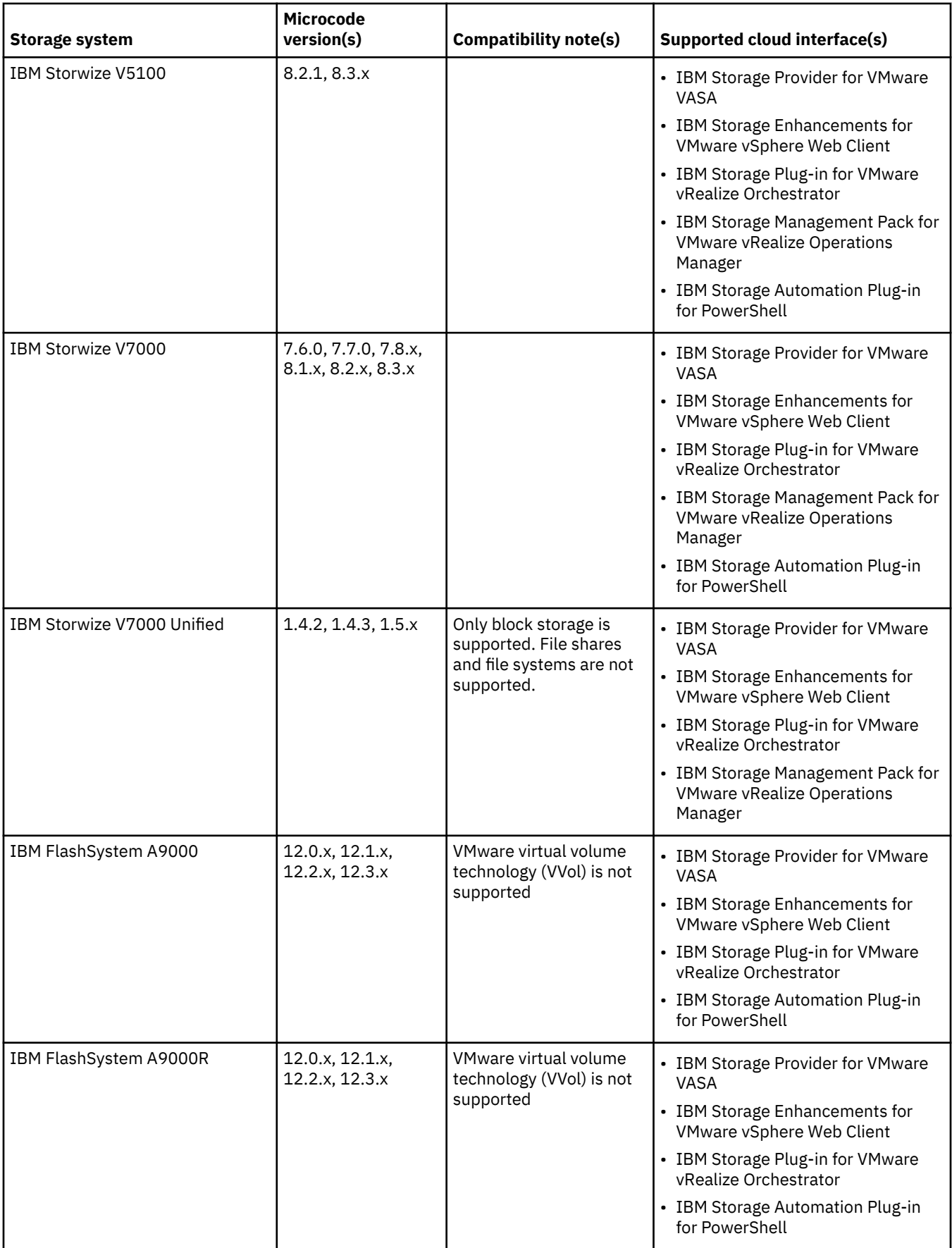

#### <span id="page-13-0"></span>**Note:**

- Newer microcode versions may also be compatible. When a newer microcode version becomes available, contact IBM Support to inquire whether the new microcode version is compatible with the current version of IBM Spectrum Connect. Alternatively, check for a newer version of IBM Spectrum Connect. In addition, the [IBM Spectrum Connect lifecycle and compatibility matrix](http://www.ibm.com/support/knowledgecenter/SS6JWS/landing/css_lifecycle_support_matrix_sc.html) on IBM Knowledge Center details the Spectrum Connect lifecycle with compatible storage system microcodes and supported cloud interfaces.
- IBM FlashSystem® 5000, IBM FlashSystem 5100, IBM FlashSystem 7200, IBM FlashSystem V9100, IBM FlashSystem V9200, IBM FlashSystem V9000, IBM Storwize products, and IBM SAN Volume Controller storage systems run the IBM Spectrum Virtualize software. In addition, IBM Spectrum Virtualize package is available as a deployable solution that can be run on any compatible hardware.
- Refer to the [VMware compatibility matrix](http://www.ibm.com/support/knowledgecenter/SS6JWS/landing/vmware_compatibility_matrix.html) on IBM Knowledge Center for information about supported combinations of IBM storage system software versions and various VMware cloud platforms.

## **Supported operating systems**

The IBM Spectrum Connect software can be installed on the following Linux® versions.

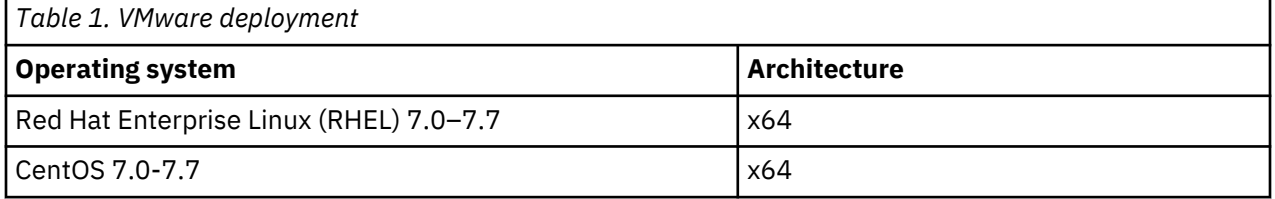

### **Minimum server hardware requirements**

The Linux server upon which IBM Spectrum Connect is installed should meet the following minimum hardware requirements:

- 64-bit dual-core CPU
- 4 GB of RAM
- 16 GB of free disk space
- 4 GB swap space

The same requirements apply if a virtual machine is used instead of a physical server.

#### **Note:**

- For best performance, use a dedicated server.
- The minimum requirements are for supporting up to 20 storage systems and up to 1000 objects (storage resources, volumes, hosts, mappings, snapshots, mirroring groups, consistency groups).

## **Supported VMware platforms**

Version 3.7.0 of IBM Spectrum Connect supports the following VMware platforms and frameworks.

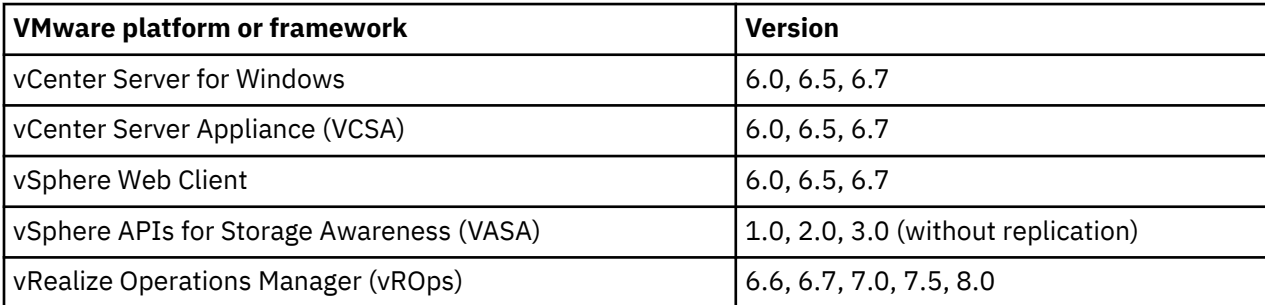

<span id="page-14-0"></span>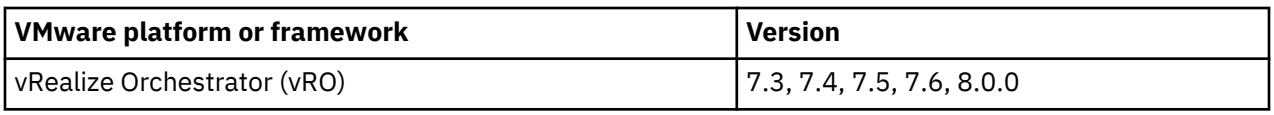

#### **Note:**

- The IBM Storage Enhancements for VMware vSphere Web Client are automatically deployed and enabled by registering vCenter servers on Spectrum Connect.
- The IBM Storage Plug-in for VMware vRealize Orchestrator is deployed by installing its plug-in package on the vRealize Orchestrator server.
- The IBM Storage Management Pack for VMware vRealize Operations Manager is deployed by installing its PAK file on the vRealize Operations Manager server.
- Refer to the [VMware compatibility matrix](http://www.ibm.com/support/knowledgecenter/SS6JWS/landing/vmware_compatibility_matrix.html) on IBM Knowledge Center for information about supported combinations of IBM storage system software versions and various VMware cloud platforms.

For more information, refer to the user guide.

## **Included cloud interfaces**

Version 3.7.0 of IBM Spectrum Connect includes the following cloud interfaces (plugins):

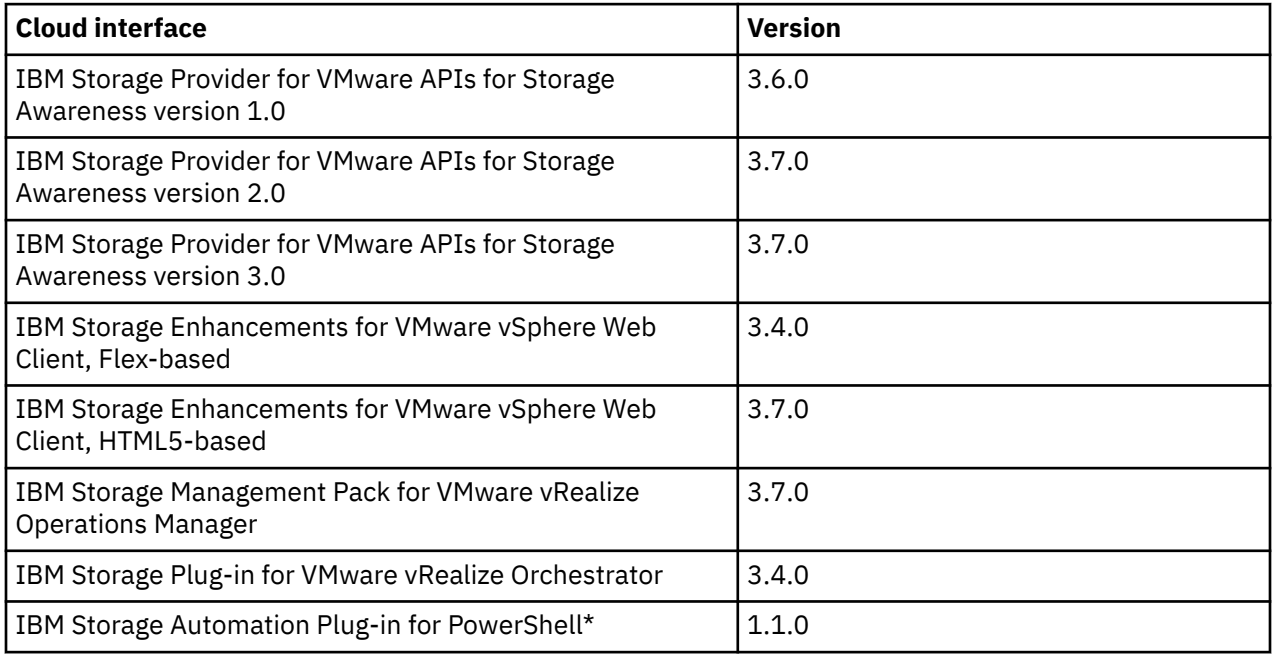

#### **Note:**

• Cloud interfaces marked with an asterisk (\*) are not included into the Spectrum Connect package and must be installed separately.

### **Supported browsers**

IBM Spectrum Connect can be accessed and managed with the following web browsers:

- Microsoft Internet Explorer 11.0 or later.
- Mozilla Firefox 31 or later.
- Google Chrome 39.0 or later.

The required screen resolution for GUI management is 1024×768 or higher.

## <span id="page-15-0"></span>**CPU and memory consumption on vRealize Orchestrator**

When the IBM Storage Plugin for VMware vRealize Orchestrator is used, the CPU and memory consumption impact on the vRealize Orchestrator server is minimal: approximately 2% CPU usage at peak, and less than 1% memory usage.

The server environment on which the IBM Storage Plug-in for VMware vRealize Orchestrator was tested included:

- CPU: 2 vCPU, Intel Xeon X5650 @ 2.67GHz
- Memory: 3088 MB

# <span id="page-16-0"></span>**Change log**

This section summarizes the changes that were made in released version of IBM Spectrum Connect.

**Note:** New functional features of these versions are only briefly summarized. For a detailed summary of the new functional features of a specific version, refer to the 'What's new' section of its release notes.

## **Version 3.7.0 (February 2020)**

Version 3.7.0 introduces the following enhancements:

- Upgrade to Python 3.
- Support for VMware vSphere APIs for Storage Awareness (VASA) 3.0 (without replication).
- Support for DS8000 series storage systems on VMware vRealize Orchestrator (vRO).
- Support for VMware vRO 8.0.
- Support for VMware vRealize Operations Manager (vROps) 8.0.

Fixed issues:

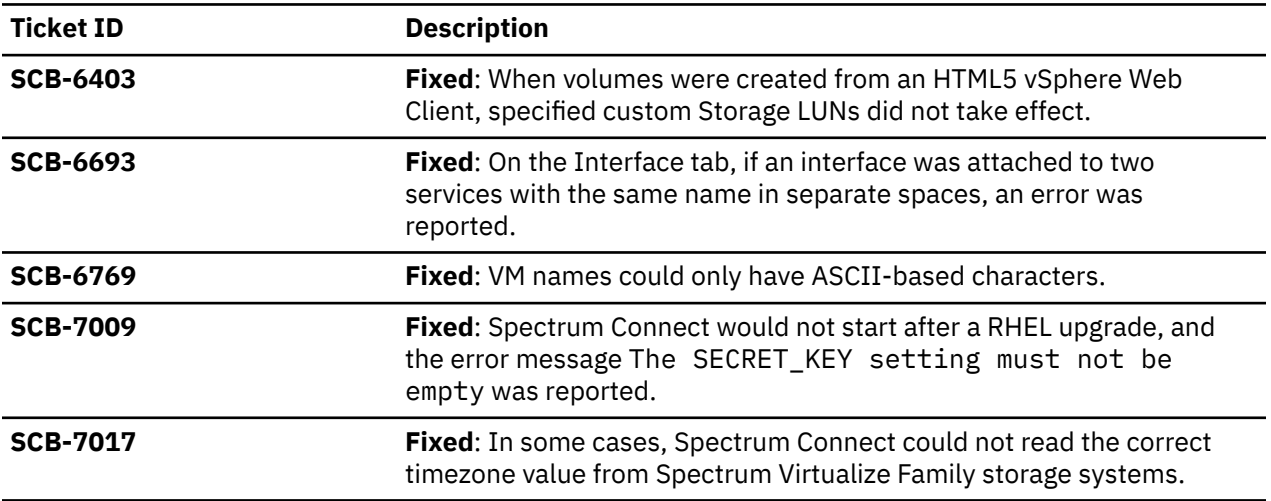

## **Version 3.6.3 (August 2019)**

Version 3.6.3 introduced the following enhancement:

• VMware vRO (7.5, 7.6) support.

Fixed issues:

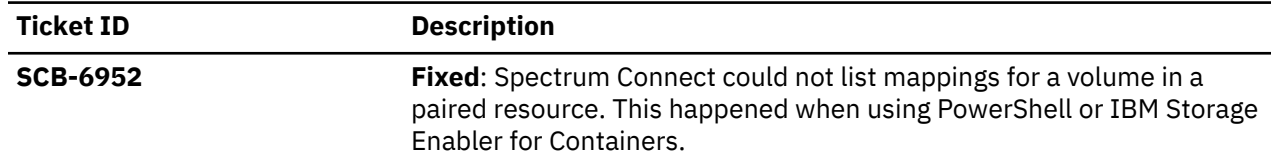

## **Version 3.6.2 (May 2019)**

Version 3.6.2 provided the following enhancements:

- Improved I/O group selection for Spectrum Virtualize Family systems.
- VMware vSphere 6.7 Update 2 support.
- VMware vROps (7.5) support.

<span id="page-17-0"></span>Fixed issues:

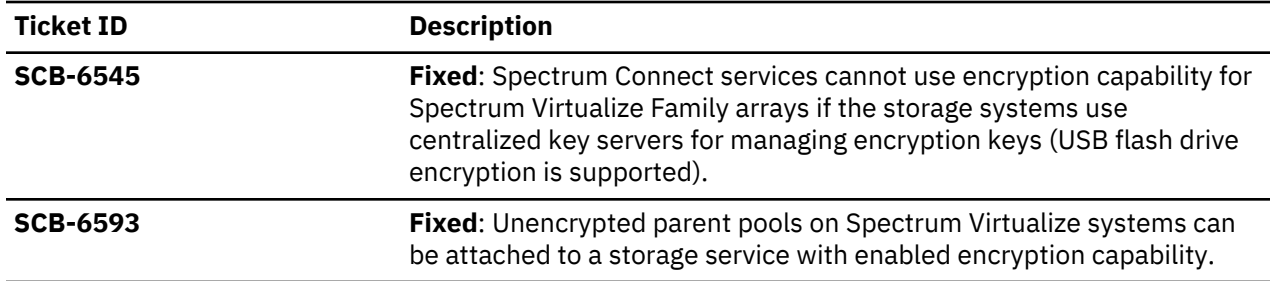

## **Version 3.6.1 (March 2019)**

Version 3.6.1 provided the following enhancements:

- Mapping IBM DS8000 volumes on IBM System Z (s390x).
- Improved host filtering in vSphere Web Client.
- Support for RHEL 7.6.

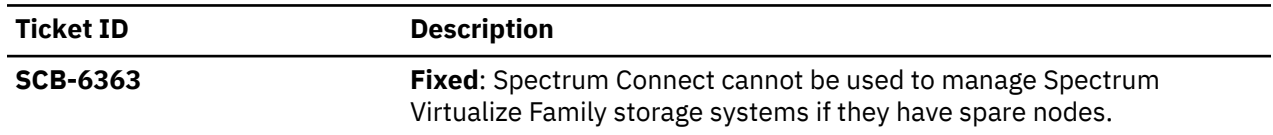

### **Version 3.6.0 (December 2018)**

Version 3.6.0 provided the following enhancements:

- Improved event log management for IBM Spectrum Virtualize storage systems.
- VMware vROps (7.0) support.
- VMware vRO (7.4) support.

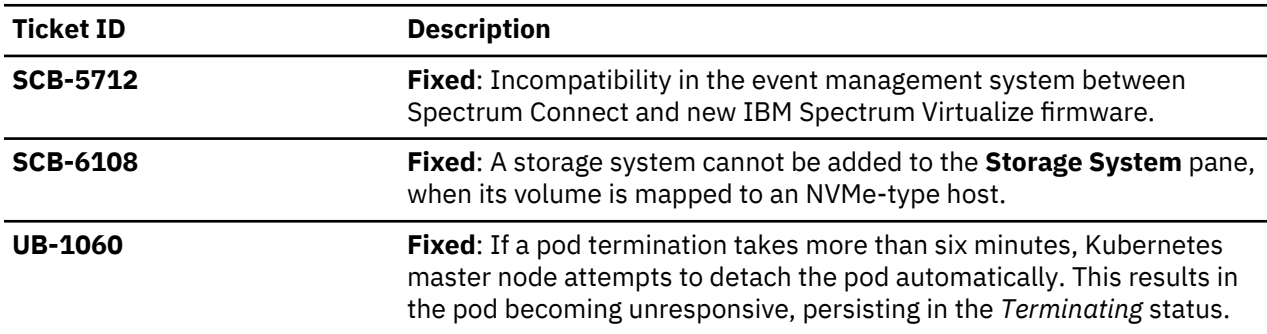

## **Version 3.5.0 (August 2018)**

Version 3.5.0 provided the following enhancements:

- Support for IBM FlashSystem 9100 storage systems.
- HTML5-based IBM Storage Enhancements for VMware vSphere Web Client.
- Storage services with deduplication capability for Spectrum Virtualize storage systems.
- Data reduction pool attachment on Spectrum Virtualize storage systems.

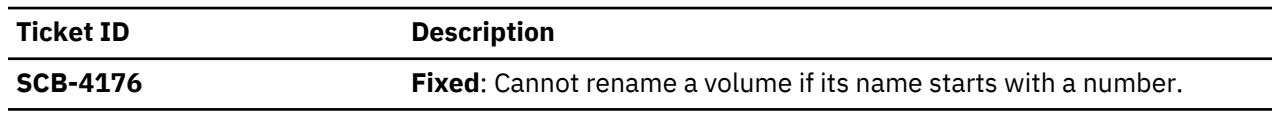

<span id="page-18-0"></span>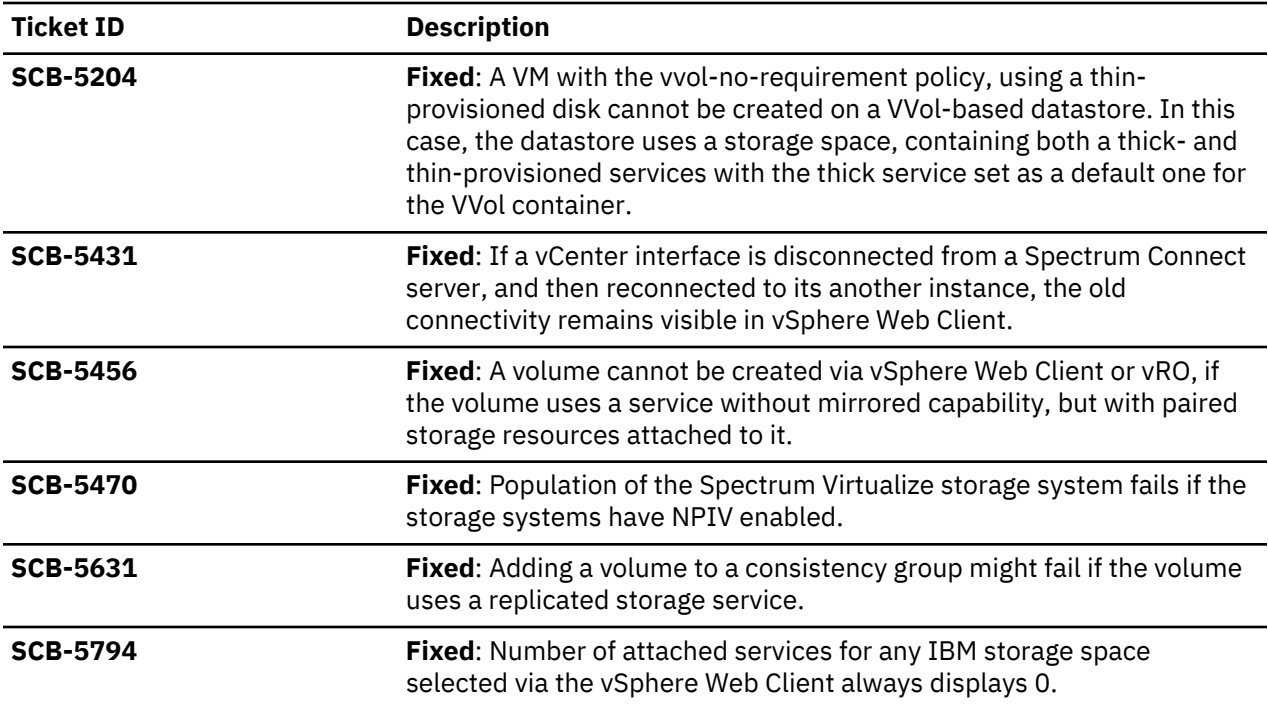

### **Version 3.4.1 (June 2018)**

Version 3.4.1 introduced a full compatibility with requirements of VMware VASA and VMware vRealize Operations Manager (6.7) for the Spectrum Virtualize Family products.

## **Version 3.4.0 (March 2018)**

Starting from version 3.4.0, IBM Spectrum Control Base Edition was renamed to IBM Spectrum Connect. This version provided the following enhancements:

- Synchronous mirroring for Spectrum Accelerate storage systems.
- Local HyperSwap and data mirroring for Spectrum Virtualize storage systems.
- Host clustering for Spectrum Virtualize storage systems.
- Registering multiple Spectrum Connect instances on several vCenter servers.
- IBM Storage Enabler for Containers support by DS8000 Family products.
- IBM Storage Automation Plug-in for PowerShell support by FlashSystem A9000 and A9000R.
- CentOS 7.x and RHEL 6.9 support.
- Improved performance and stability.

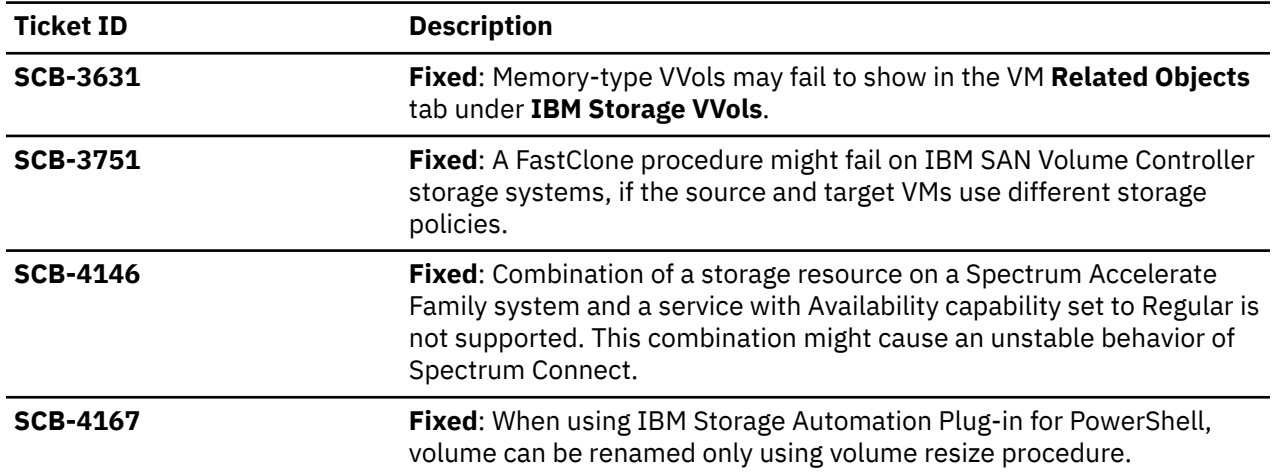

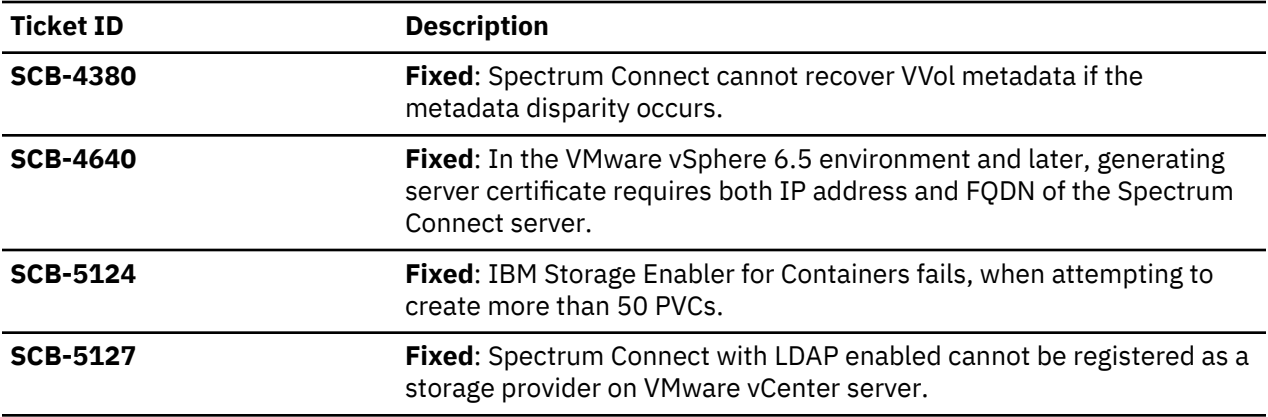

## <span id="page-20-0"></span>**Limitations**

As opposed to known issues, limitations are functionality restrictions that are part of the predefined system design and capabilities in a particular version.

#### **Data copying limitation**

To prevent unauthorized copying, data transfer between virtual machines is subject to the following limitation:

• When a virtual machine with Spectrum Connect installation is cloned from another VM or from a template, Spectrum Connect fails to start, indicating the database corruption. You can use Spectrum Connect backup and restore functionality to copy the application data to new VMs.

#### **Some Spectrum Accelerate Family storage systems are not supported in version 3.7.0**

The following IBM Spectrum Accelerate Family storage systems are not supported in Spectrum Connect version 3.7.0:

- IBM XIV Storage System
- IBM Spectrum Accelerate

## <span id="page-22-0"></span>**Known issues**

This section details the known issues in version 3.7.0 of IBM Spectrum Connect and its solution components, along with possible solutions or workarounds (if available).

The following severity levels apply to known issues:

- **HIPER** High Impact Pervasive. A critical issue that IBM has either fixed or plans to fix promptly. Requires immediate customer attention or code upgrade.
- **High Impact** Potentially irrecoverable error that might impact data or access to data in rare cases or specific situations/configurations.
- **Moderate** Limited functionality issue and/or performance issue with a noticeable effect.
- **Service** Non-disruptive recoverable error that can be resolved through a workaround.
- **Low** Low-impact usability-related issue.

#### **Important:**

- **The issues listed below apply to version 3.7.0 or earlier versions**. As long as a newer version has not yet been released, a newer release notes edition for version 3.7.0 might be issued to provide a more updated list of known issues and workarounds.
- The following IBM Spectrum Accelerate Family storage systems are not supported in Spectrum Connect version 3.7.0:
	- IBM XIV Storage System
	- IBM Spectrum Accelerate

For the most recent information about known issues related to those storage systems, refer to the last edition of the release notes for Spectrum Connect version 3.6.3.

• When a newer version is released for general availability, the release notes of version 3.7.0 will no longer be updated. Accordingly, check the release notes of the newer version to learn whether any newly discovered issues affect version 3.7.0 or whether the newer version resolves any of the issues listed below.

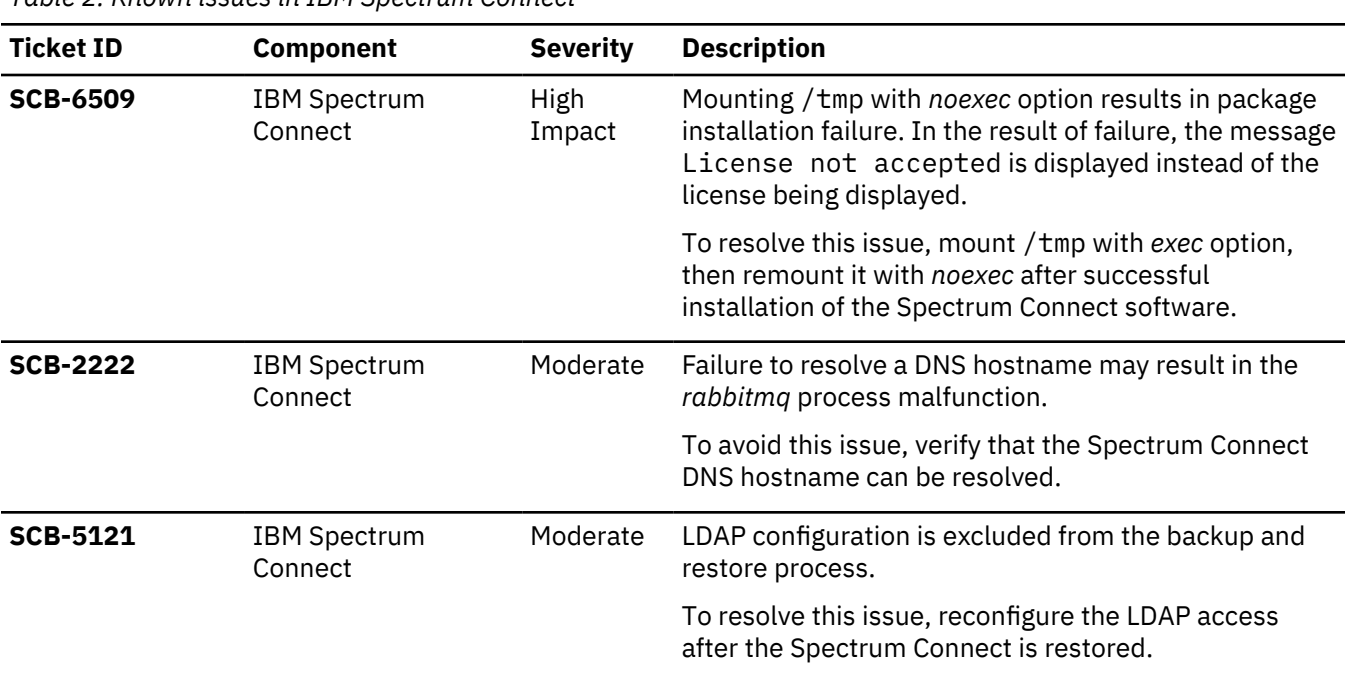

#### *Table 2. Known issues in IBM Spectrum Connect*

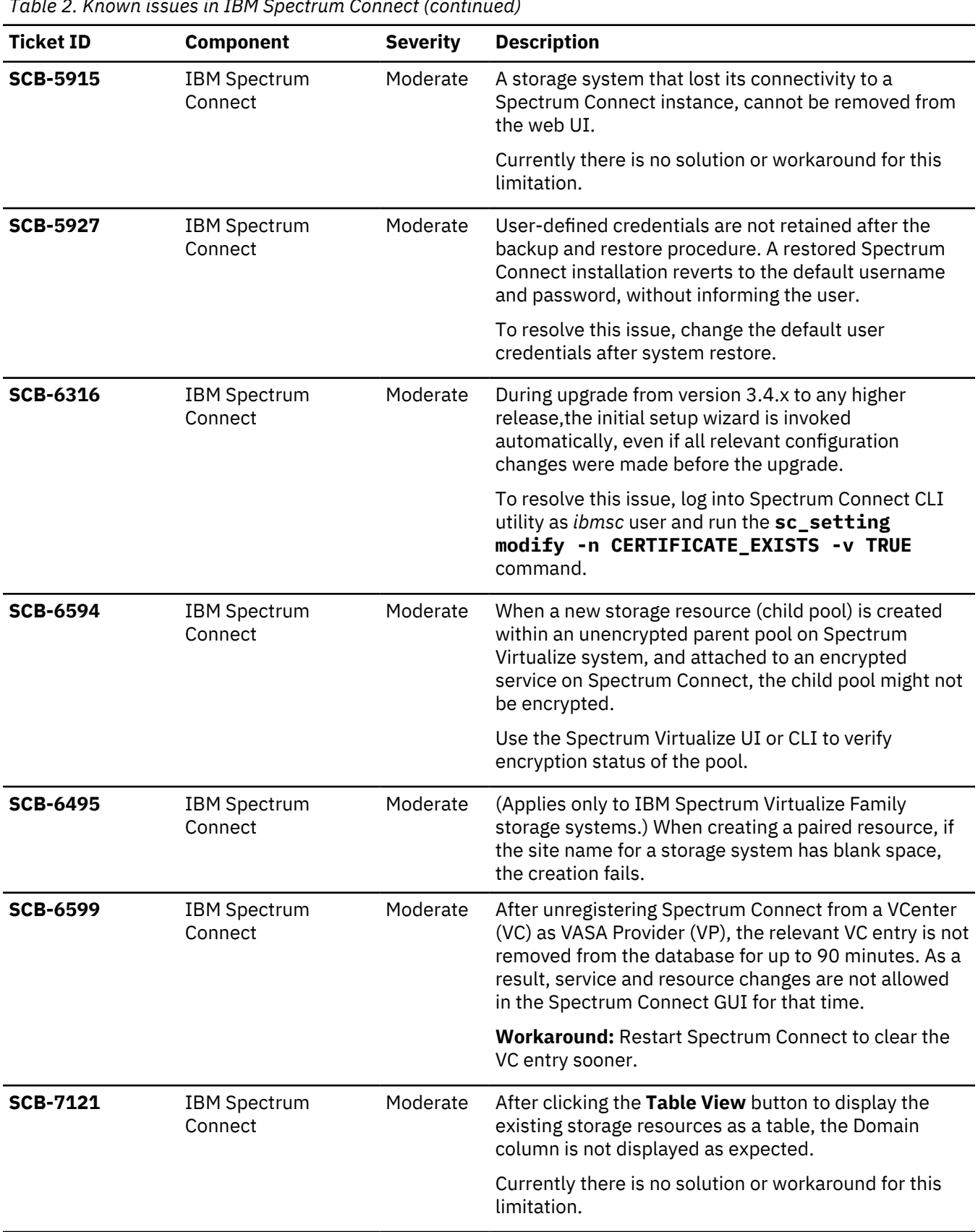

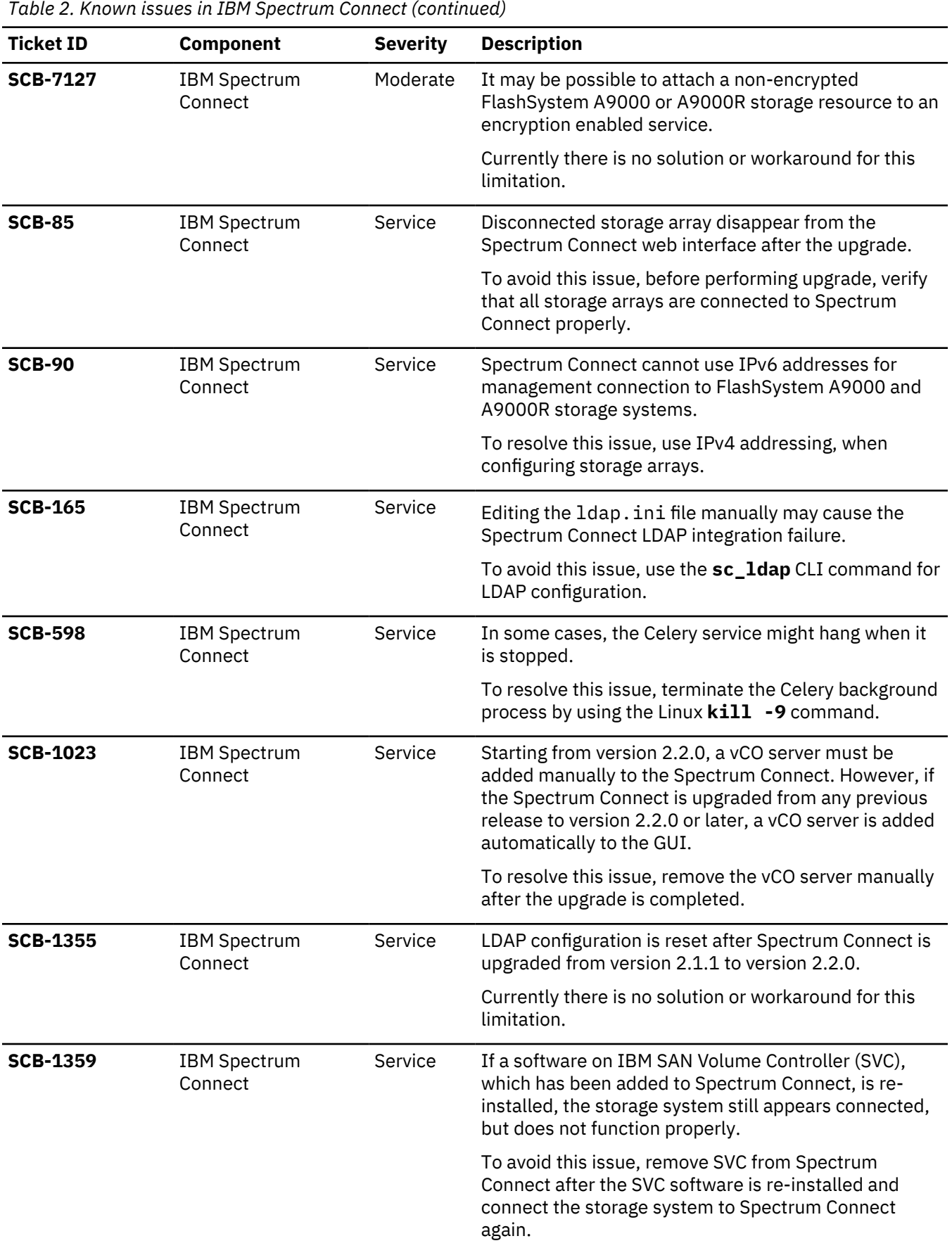

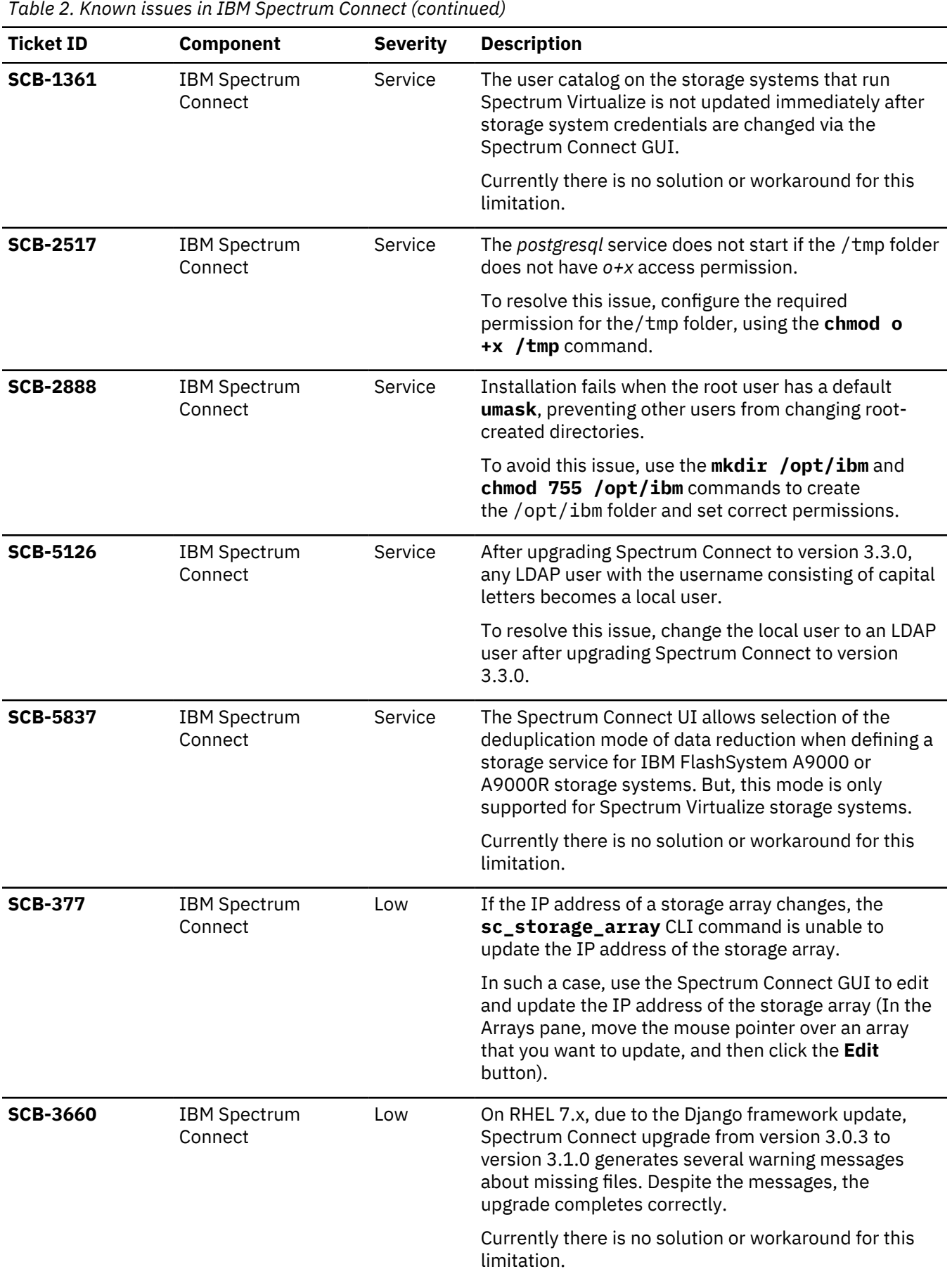

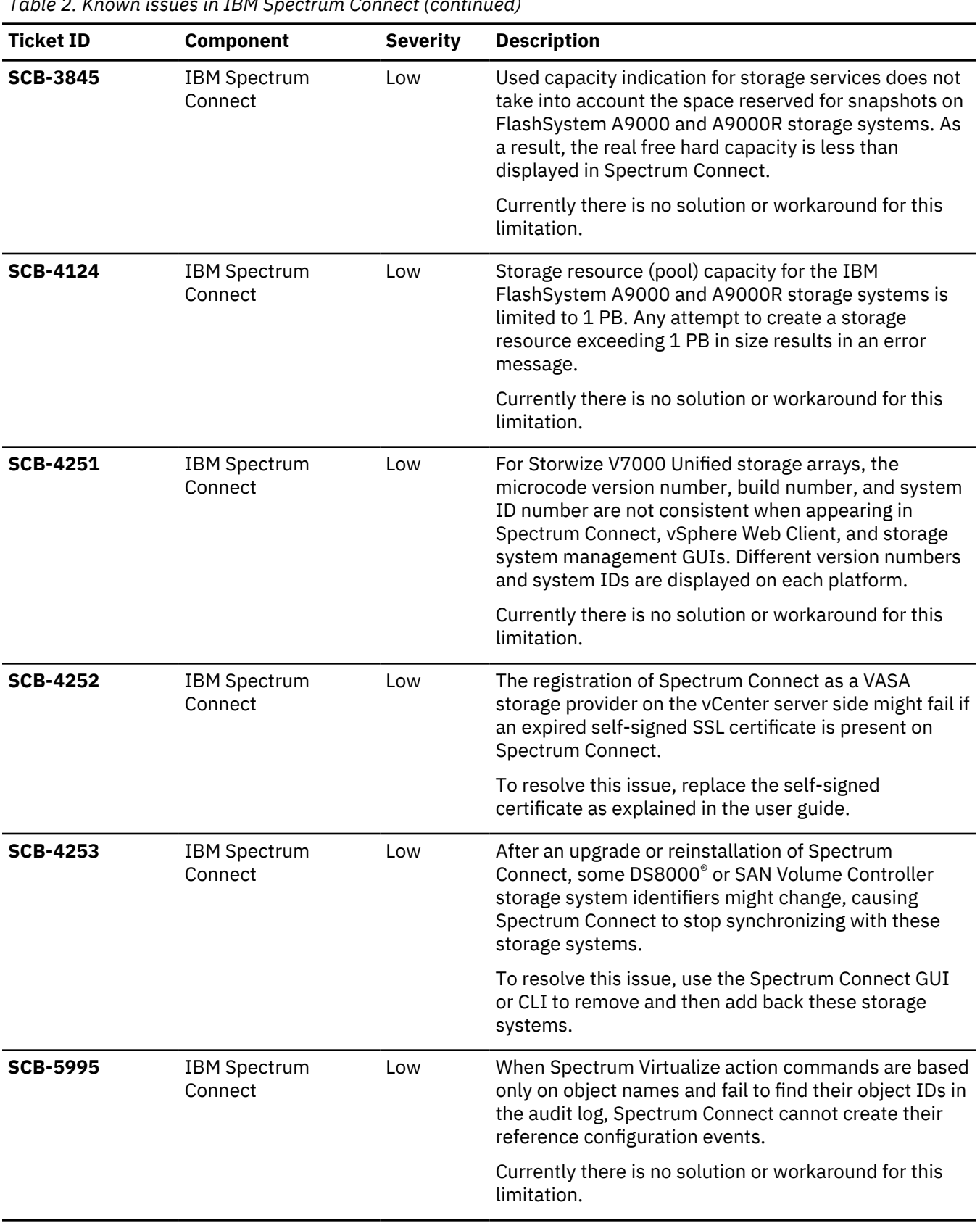

*Table 2. Known issues in IBM Spectrum Connect (continued)* **Ticket ID Component Severity Description SCB-7124** IBM Spectrum Connect Low A storage LUN ID of more than 255 characters cannot be input for a FlashSystem A9000 or A9000R volume added in vCenter, even though FlashSystem A9000R and A9000R support having a LUN ID of more than 255 characters. Currently there is no solution or workaround for this limitation. **SCB-7160** IBM Spectrum Connect Low PowerShell does not return correct or useful error messages for several errors. Currently there is no solution or workaround for this limitation. **SCB-7161** IBM Spectrum Connect Low After several Spectrum Connect connections are added in PowerShell, Spectrum Connect users cannot log into the Spectrum Connect GUI, and errors are reported for the attempts. Currently there is no solution or workaround for this limitation.

*Table 3. Known issues in IBM Storage Provider for VMware VASA*

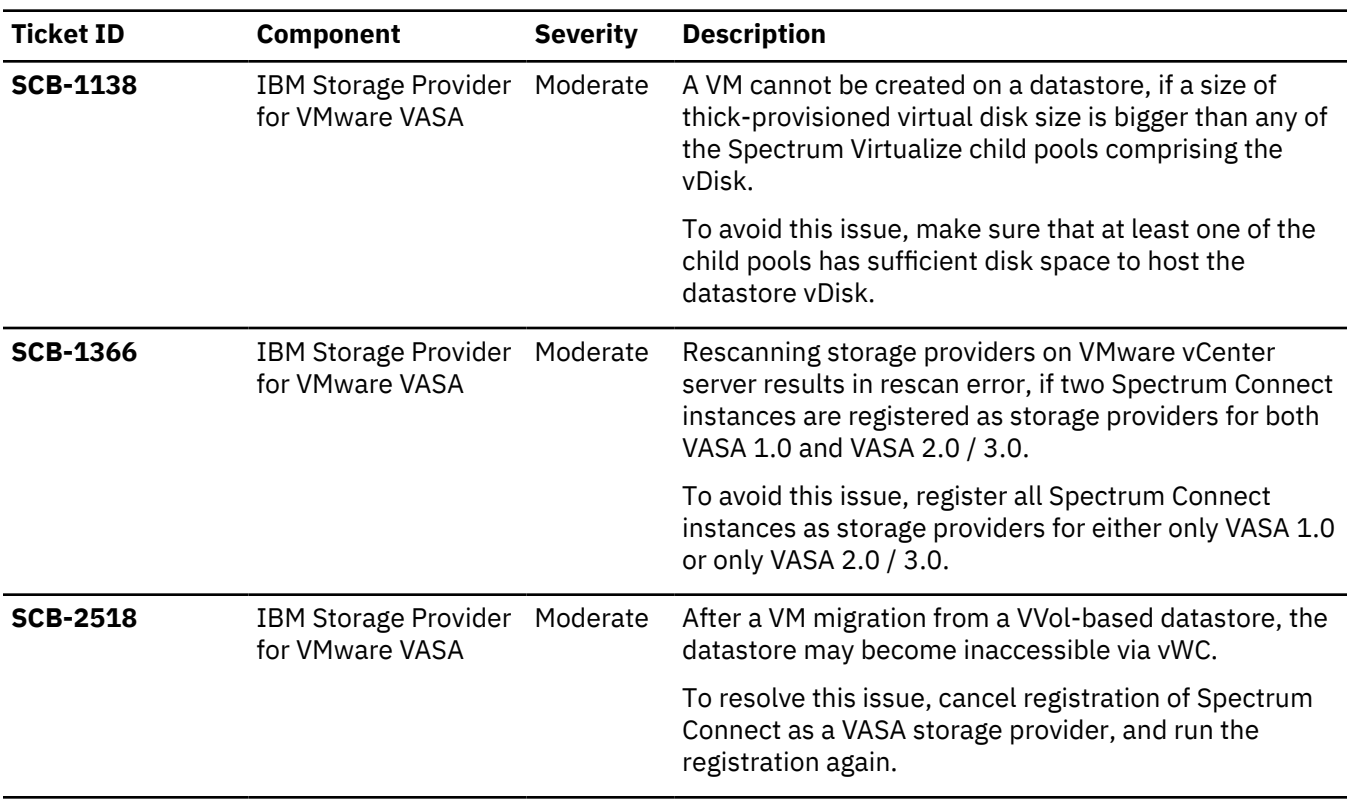

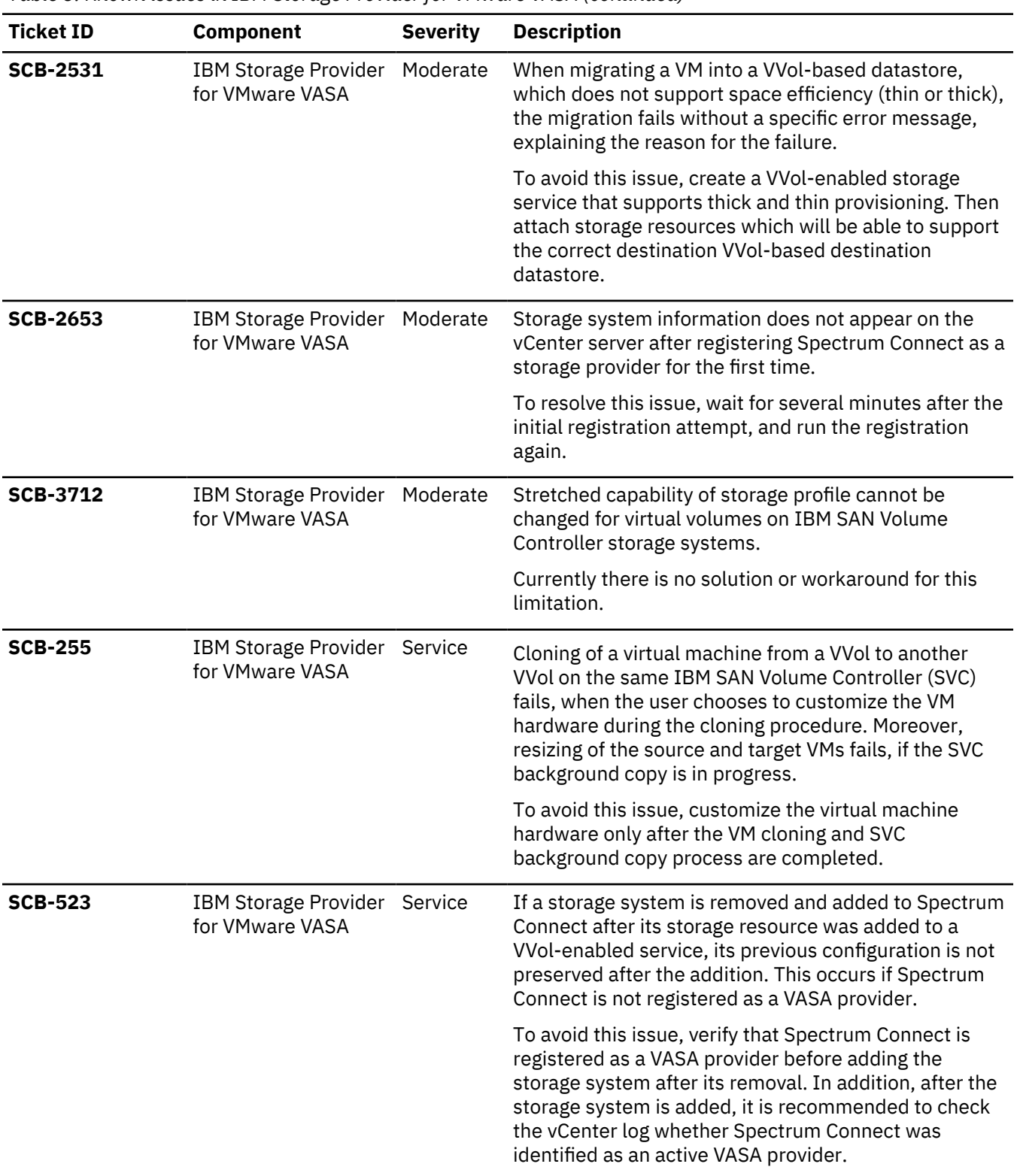

*Table 3. Known issues in IBM Storage Provider for VMware VASA (continued)*

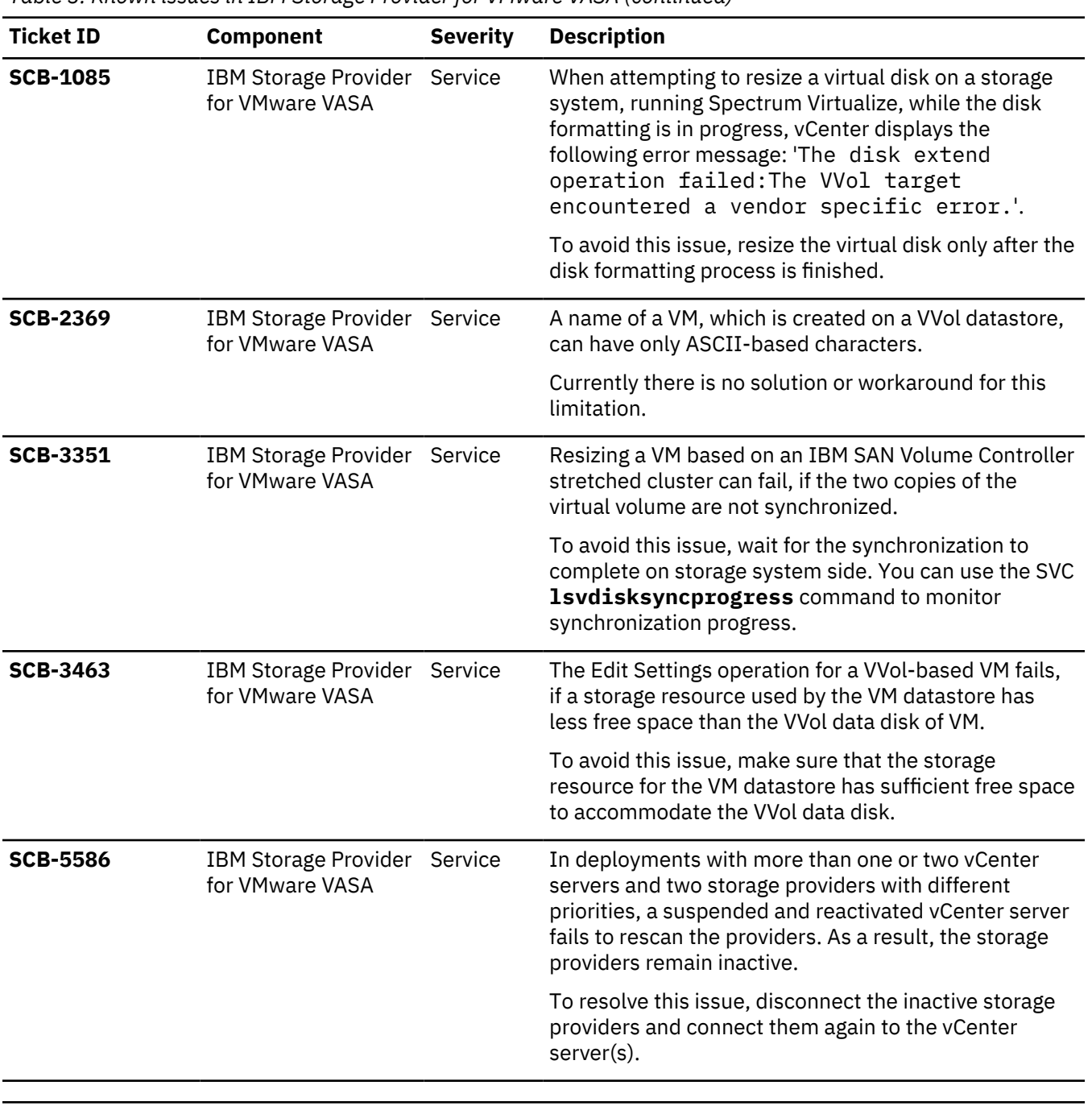

*Table 3. Known issues in IBM Storage Provider for VMware VASA (continued)*

*Table 4. Known issues in IBM Storage Enhancements for VMware vSphere Web Client*

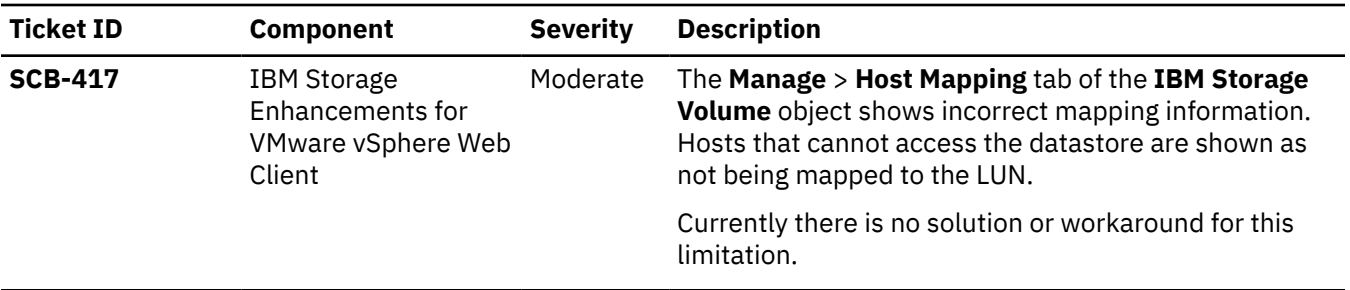

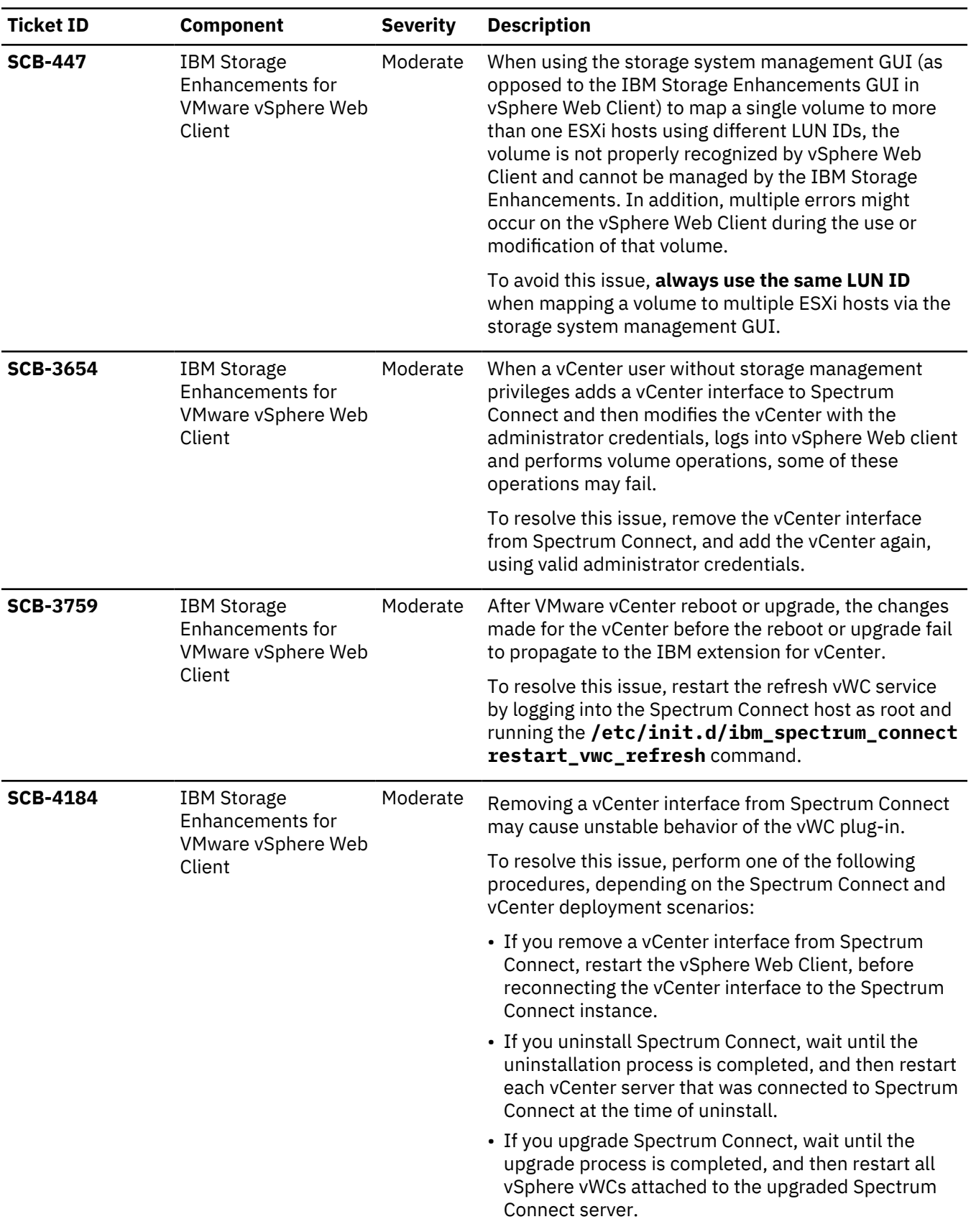

*Table 4. Known issues in IBM Storage Enhancements for VMware vSphere Web Client (continued)*

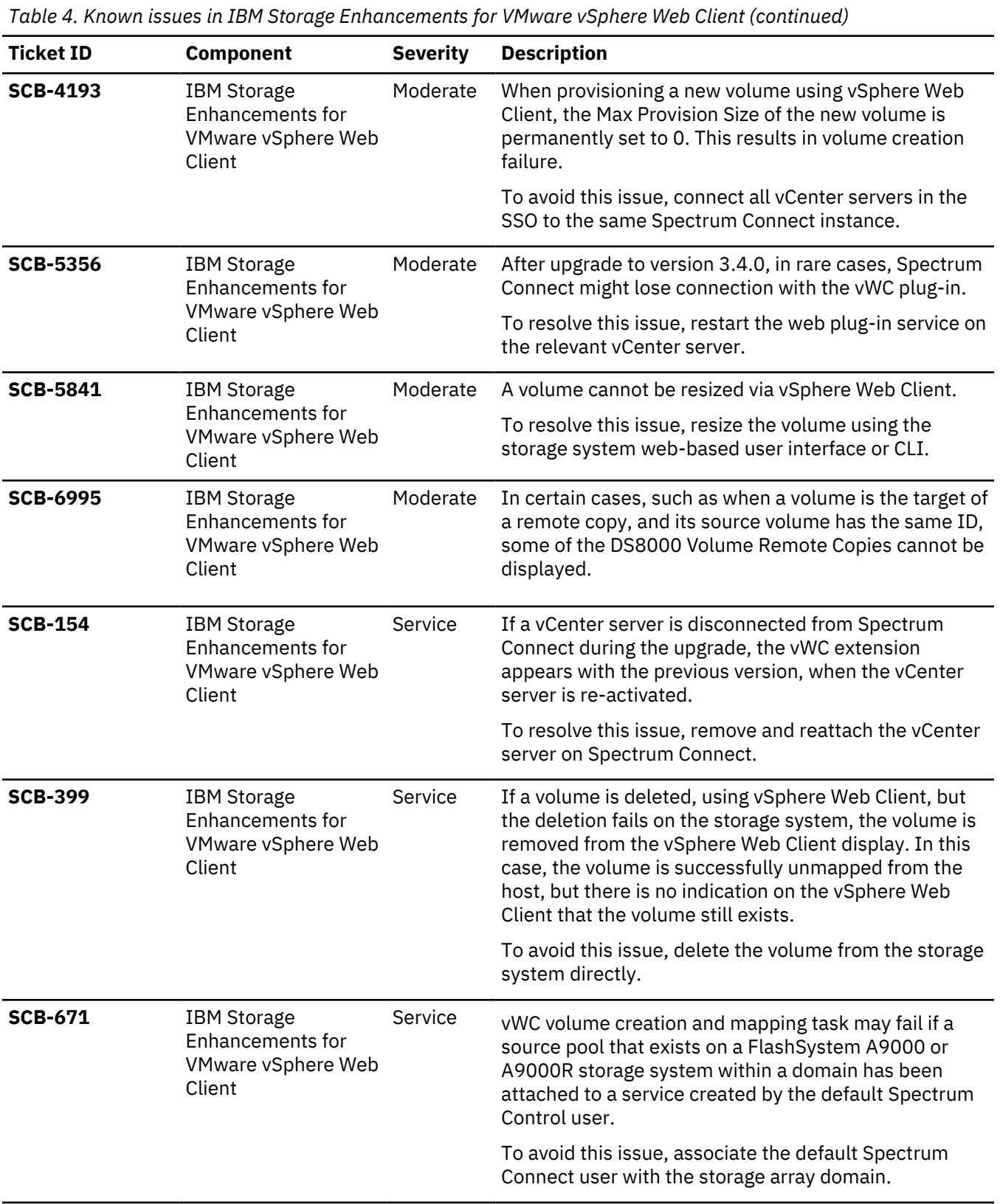

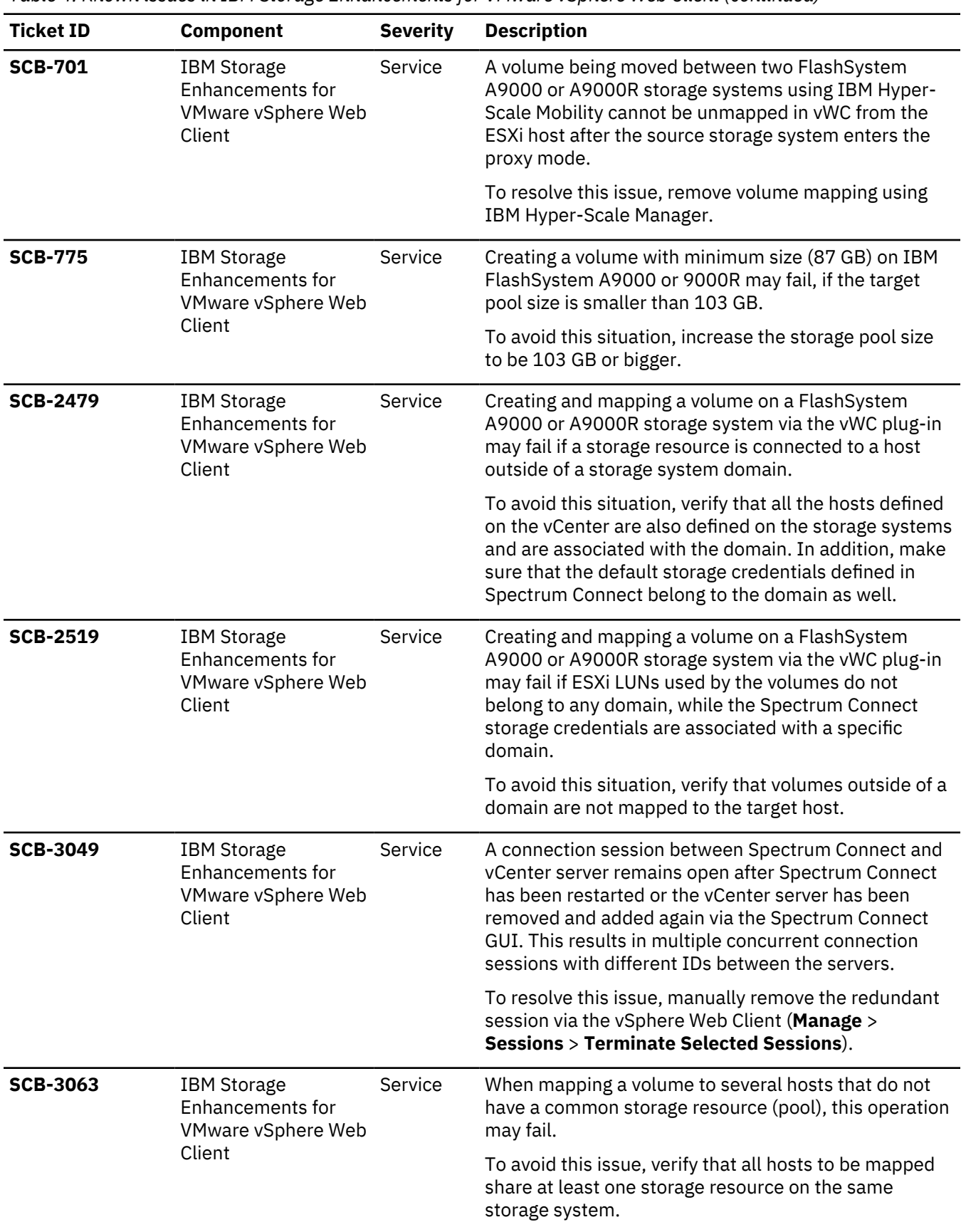

*Table 4. Known issues in IBM Storage Enhancements for VMware vSphere Web Client (continued)*

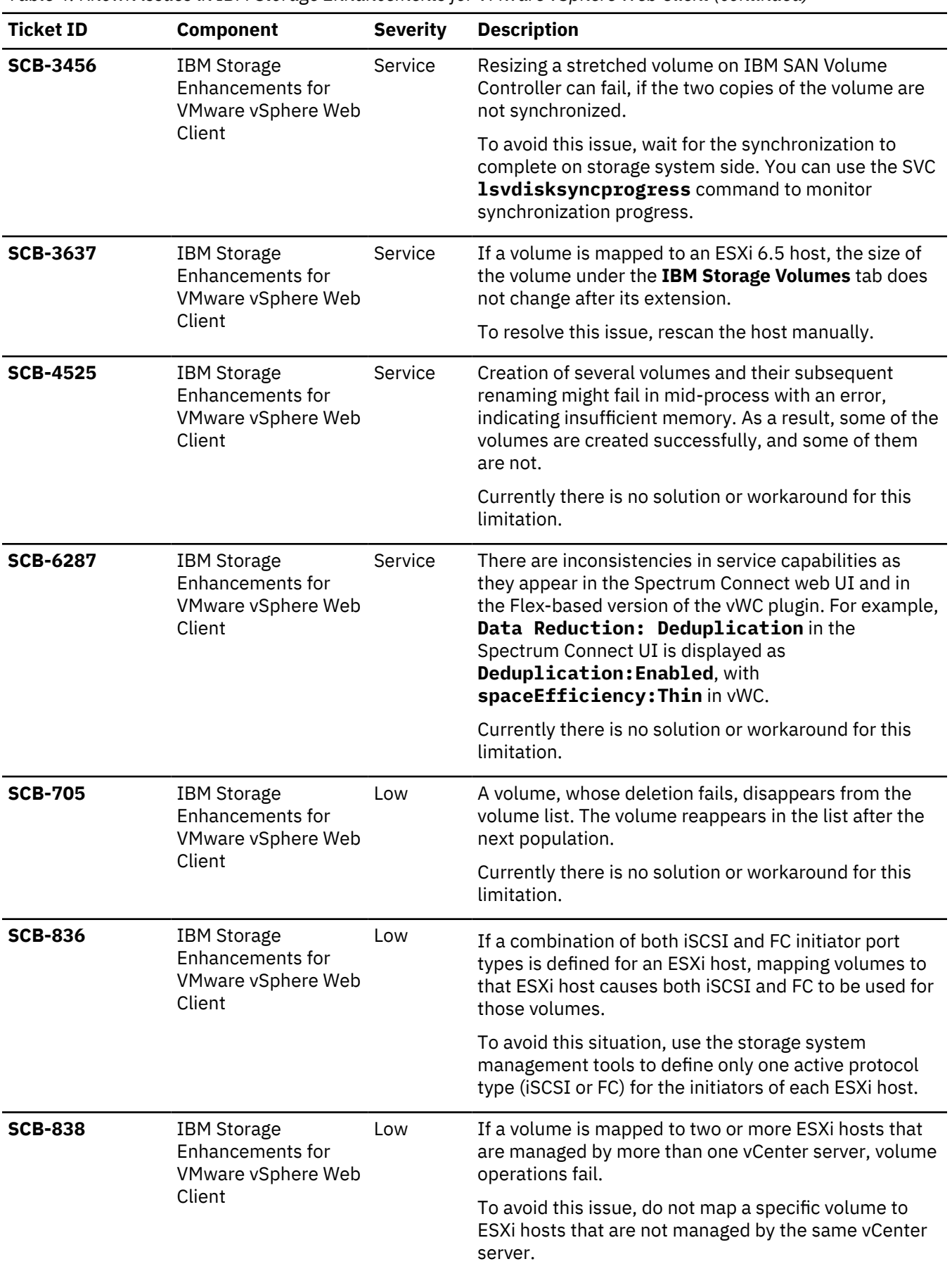

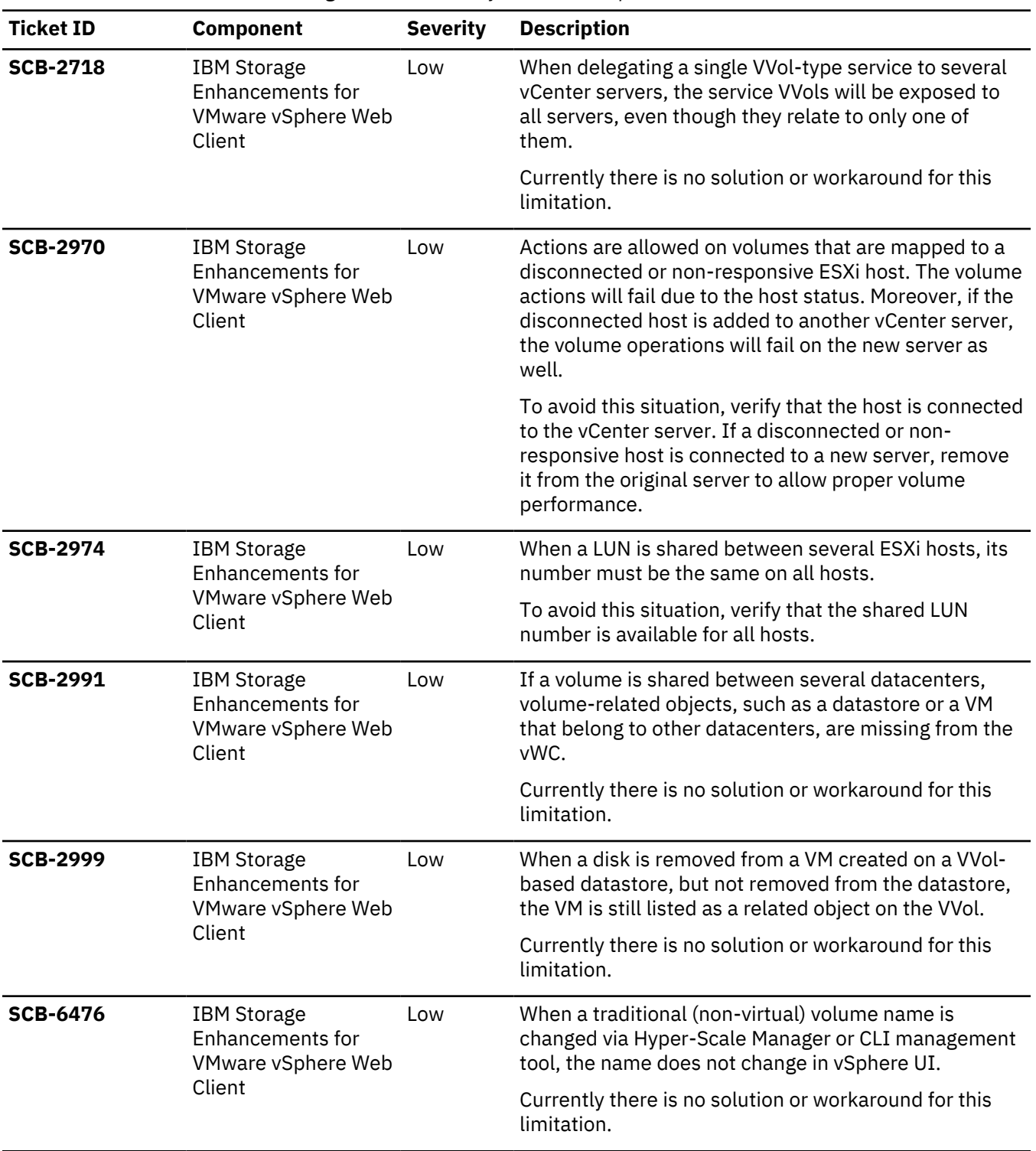

*Table 4. Known issues in IBM Storage Enhancements for VMware vSphere Web Client (continued)*

*Table 5. Known issues in IBM Storage Plug-in for VMware vRealize Orchestrator*

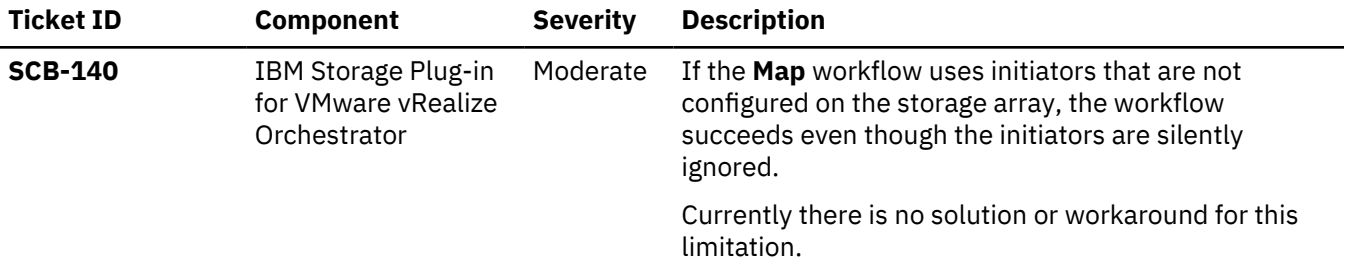

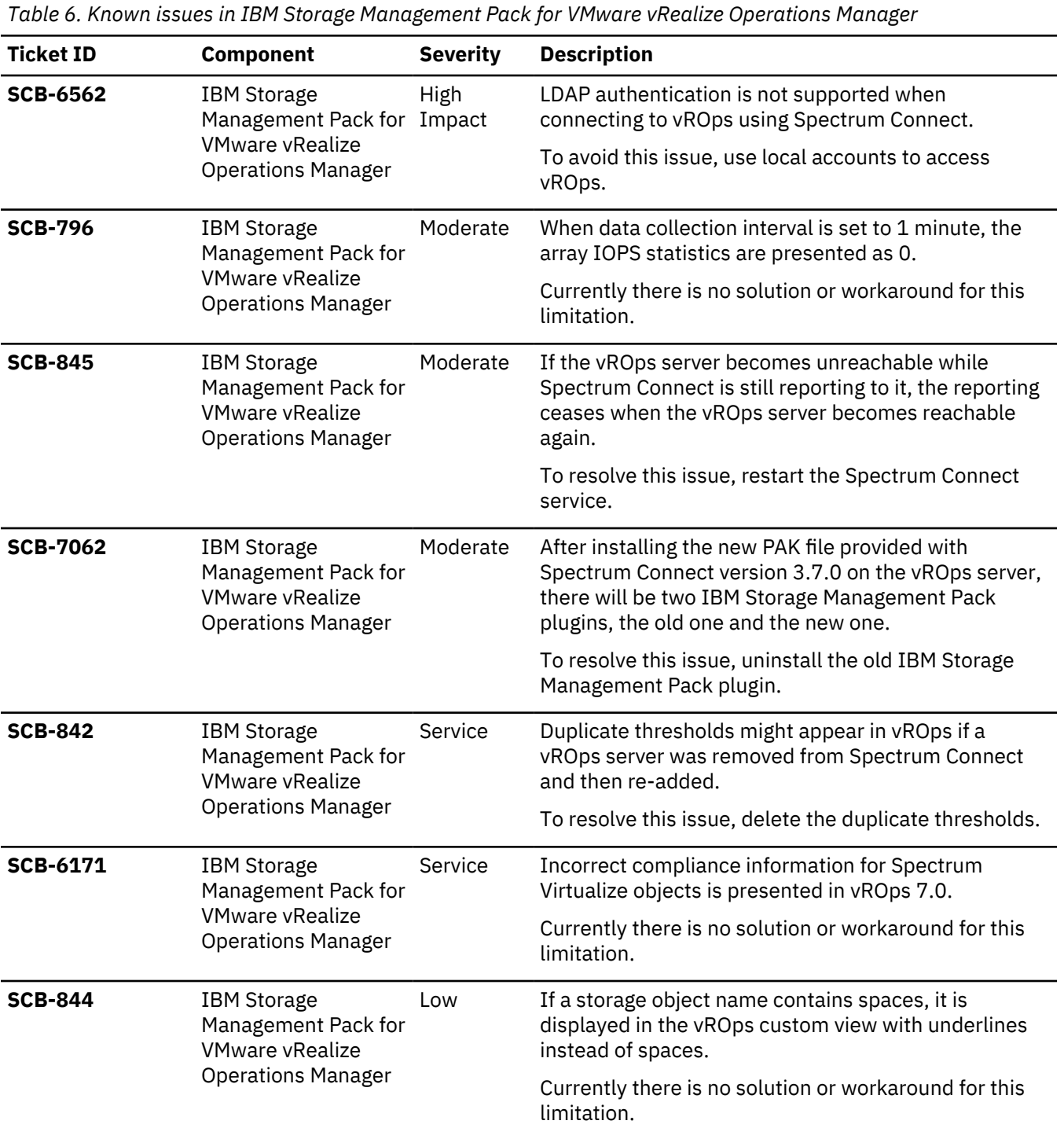

# <span id="page-36-0"></span>**Related information and publications**

You can find additional information and publications related to IBM Spectrum Connect on the following information sources.

- • [IBM Knowledge Center](http://www.ibm.com/support/knowledgecenter) (ibm.com/support/knowledgecenter)
- • [IBM DS8870 on IBM Knowledge Center](http://www.ibm.com/support/knowledgecenter/ST8NCA) (ibm.com/support/knowledgecenter/ST8NCA)
- • [IBM DS8880 on IBM Knowledge Center](http://www.ibm.com/support/knowledgecenter/ST5GLJ) (ibm.com/support/knowledgecenter/ST5GLJ)
- • [IBM DS8900 on IBM Knowledge Center](http://www.ibm.com/support/knowledgecenter/SSHGBU) (ibm.com/support/knowledgecenter/SSHGBU)
- • [IBM FlashSystem 9100 / 9200 on IBM Knowledge Center](https://www.ibm.com/support/knowledgecenter/STSLR9) (ibm.com/support/knowledgecenter/STSLR9)
- • [IBM FlashSystem V9000 on IBM Knowledge Center](https://www.ibm.com/support/knowledgecenter/STKMQV) (ibm.com/support/knowledgecenter/STKMQV)
- • [IBM SAN Volume Controller on IBM Knowledge Center](http://www.ibm.com/support/knowledgecenter/STPVGU) (ibm.com/support/knowledgecenter/STPVGU)
- • [IBM Storwize V3500 on IBM Knowledge Center](http://www.ibm.com/support/knowledgecenter/STLM6B) (ibm.com/support/knowledgecenter/STLM6B)
- • [IBM Storwize V3700 on IBM Knowledge Center](http://www.ibm.com/support/knowledgecenter/STLM5A) (ibm.com/support/knowledgecenter/STLM5A)
- • [IBM Storwize V5000 Gen2 / V5000E / V5100 and FlashSystem 5000 / 5100 on IBM Knowledge Center](http://www.ibm.com/support/knowledgecenter/STHGUJ) (ibm.com/support/knowledgecenter/STHGUJ)
- • [IBM Storwize V7000 and FlashSystem 7200 on IBM Knowledge Center](http://www.ibm.com/support/knowledgecenter/ST3FR7) (ibm.com/support/ knowledgecenter/ST3FR7)
- • [IBM Storwize V7000 Unified on IBM Knowledge Center](http://www-01.ibm.com/support/knowledgecenter/ST5Q4U) (ibm.com/support/knowledgecenter/ST5Q4U)
- • [IBM FlashSystem A9000 on IBM Knowledge Center](http://www.ibm.com/support/knowledgecenter/STJKMM) (ibm.com/support/knowledgecenter/STJKMM)
- • [IBM FlashSystem A9000R on IBM Knowledge Center](http://www.ibm.com/support/knowledgecenter/STJKN5) (ibm.com/support/knowledgecenter/STJKN5)
- • [IBM Cloud Private](https://www.ibm.com/cloud/private) (ibm.com/cloud/private)
- • [VMware Documentation](http://www.vmware.com/support/pubs) (vmware.com/support/pubs)
- • [VMware Product Support](http://www.vmware.com/support) (vmware.com/support)
- • [VMware Knowledge Base](http://kb.vmware.com) (kb.vmware.com)
- • [Microsoft PowerShell](https://msdn.microsoft.com/en-us/powershell) (msdn.microsoft.com/en-us/powershell)
- • [Persistent volumes on Kubernetes](https://kubernetes.io/docs/concepts/storage/volumes/) (kubernetes.io/docs/concepts/storage/volumes)

# <span id="page-38-0"></span>**Getting information, help, and service**

If you need help, service, technical assistance, or want more information about IBM products, you can find various sources to assist you. You can view the following websites to get information about IBM products and services and to find the latest technical information and support.

- • [IBM website](http://www.ibm.com) (ibm.com<sup>®</sup>)
- • [IBM Support Portal website](https://www.ibm.com/support/entry/portal/support?brandind=Hardware~System_Storage) (ibm.com/support/entry/portal/support? brandind=Hardware~System\_Storage)
- • [IBM Directory of Worldwide Contacts website](http://www.ibm.com/planetwide) (ibm.com/planetwide)

Use the Directory of Worldwide Contacts to find the appropriate phone number for initiating voice call support. Select the Software option, when using voice response system.

When asked, provide your Internal Customer Number (ICN) and/or the serial number of the storage system that requires support. Your call will then be routed to the relevant support team, to whom you can provide the specifics of your problem.

## <span id="page-40-0"></span>**Notices**

These legal notices pertain to the information in this IBM Storage product documentation.

This information was developed for products and services offered in the US. This material may be available from IBM in other languages. However, you may be required to own a copy of the product or product version in that language in order to access it.

IBM may not offer the products, services, or features discussed in this document in other countries. Consult your local IBM representative for information on the products and services currently available in your area. Any reference to an IBM product, program, or service is not intended to state or imply that only that IBM product, program, or service may be used. Any functionally equivalent product, program, or service that does not infringe any IBM intellectual property right may be used instead. However, it is the user's responsibility to evaluate and verify the operation of any non-IBM product, program, or service.

IBM may have patents or pending patent applications covering subject matter described in this document. The furnishing of this document does not grant you any license to these patents. You can send license inquiries, in writing, to:

*IBM Director of Licensing IBM Corporation North Castle Drive, MD-NC119 Armonk, NY 10504-1785 USA*

For license inquiries regarding double-byte character set (DBCS) information, contact the IBM Intellectual Property Department in your country or send inquiries, in writing, to:

*Intellectual Property Licensing Legal and Intellectual Property Law IBM Japan Ltd. 19-21, Nihonbashi-Hakozakicho, Chuo-ku Tokyo 103-8510, Japan* 

INTERNATIONAL BUSINESS MACHINES CORPORATION PROVIDES THIS PUBLICATION "AS IS" WITHOUT WARRANTY OF ANY KIND, EITHER EXPRESS OR IMPLIED, INCLUDING, BUT NOT LIMITED TO, THE IMPLIED WARRANTIES OF NON-INFRINGEMENT, MERCHANTABILITY OR FITNESS FOR A PARTICULAR PURPOSE. Some states do not allow disclaimer of express or implied warranties in certain transactions, therefore, this statement may not apply to you.

This information could include technical inaccuracies or typographical errors. Changes are periodically made to the information herein; these changes will be incorporated in new editions of the publication. IBM may make improvements and/or changes in the product(s) and/or the program(s) described in this publication at any time without notice.

Any references in this information to non-IBM Web sites are provided for convenience only and do not in any manner serve as an endorsement of those Web sites. The materials at those Web sites are not part of the materials for this IBM product and use of those Web sites is at your own risk.

IBM may use or distribute any of the information you supply in any way it believes appropriate without incurring any obligation to you.

Licensees of this program who wish to have information about it for the purpose of enabling: (i) the exchange of information between independently created programs and other programs (including this one) and (ii) the mutual use of the information which has been exchanged, should contact:

*IBM Director of Licensing IBM Corporation North Castle Drive, MD-NC119* <span id="page-41-0"></span>*Armonk, NY 10504-1785 USA*

Such information may be available, subject to appropriate terms and conditions, including in some cases, payment of a fee.

The licensed program described in this document and all licensed material available for it are provided by IBM under terms of the IBM Customer Agreement, IBM International Program License Agreement or any equivalent agreement between us.

The performance data discussed herein is presented as derived under specific operating conditions. Actual results may vary.

Information concerning non-IBM products was obtained from the suppliers of those products, their published announcements or other publicly available sources. IBM has not tested those products and cannot confirm the accuracy of performance, compatibility or any other claims related to non-IBM products. Questions on the capabilities of non-IBM products should be addressed to the suppliers of those products.

All statements regarding IBM's future direction or intent are subject to change or withdrawal without notice, and represent goals and objectives only.

### **Trademarks**

IBM, the IBM logo, and ibm.com are trademarks or registered trademarks of International Business Machines Corp., registered in many jurisdictions worldwide. Other product and service names might be trademarks of IBM or other companies. A current list of IBM trademarks is available on the [Copyright and](http://www.ibm.com/legal/us/en/copytrade.shtml) [trademark information website](http://www.ibm.com/legal/us/en/copytrade.shtml) (www.ibm.com/legal/us/en/copytrade.shtml).

VMware, ESX, ESXi, vSphere, vCenter, and vCloud are trademarks or registered trademarks of VMware Corporation in the United States, other countries, or both.

Microsoft, Windows Server, Windows, and the Windows logo are trademarks or registered trademarks of Microsoft Corporation in the United States, other countries, or both.

Linux is a trademark of Linus Torvalds in the United States, other countries, or both.

Other product and service names might be trademarks of IBM or other companies.

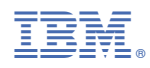

Printed in USA